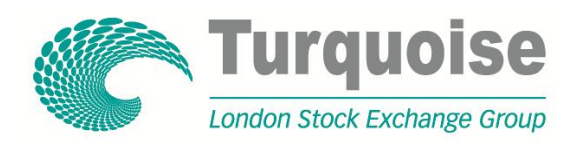

TQ203 · TECHNICAL SPECIFICATION

# Turquoise Equities Drop Copy Gateway (FIX 5.0)

ISSUE 2.0 · 20 February 2013

# **Contents**

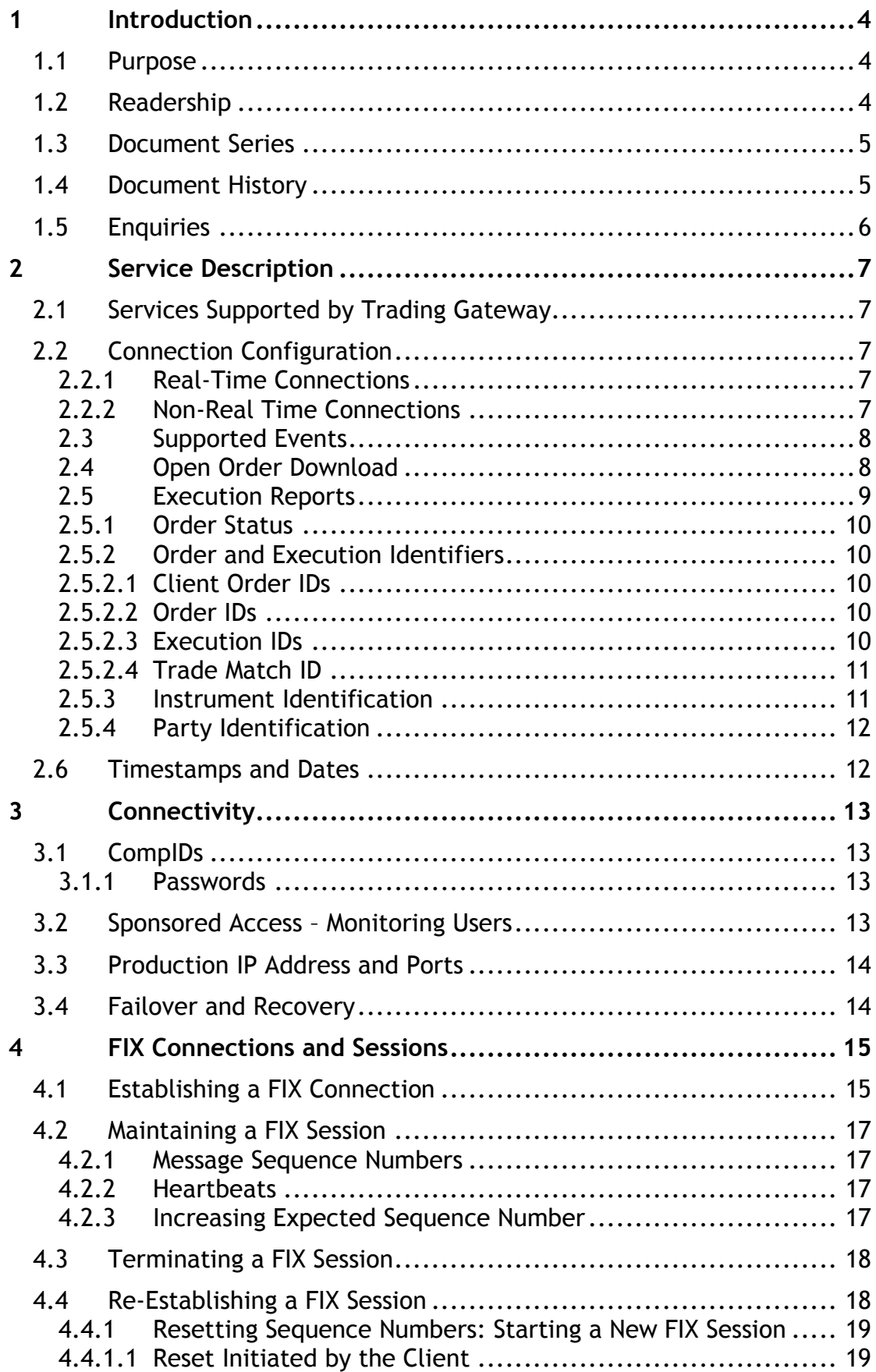

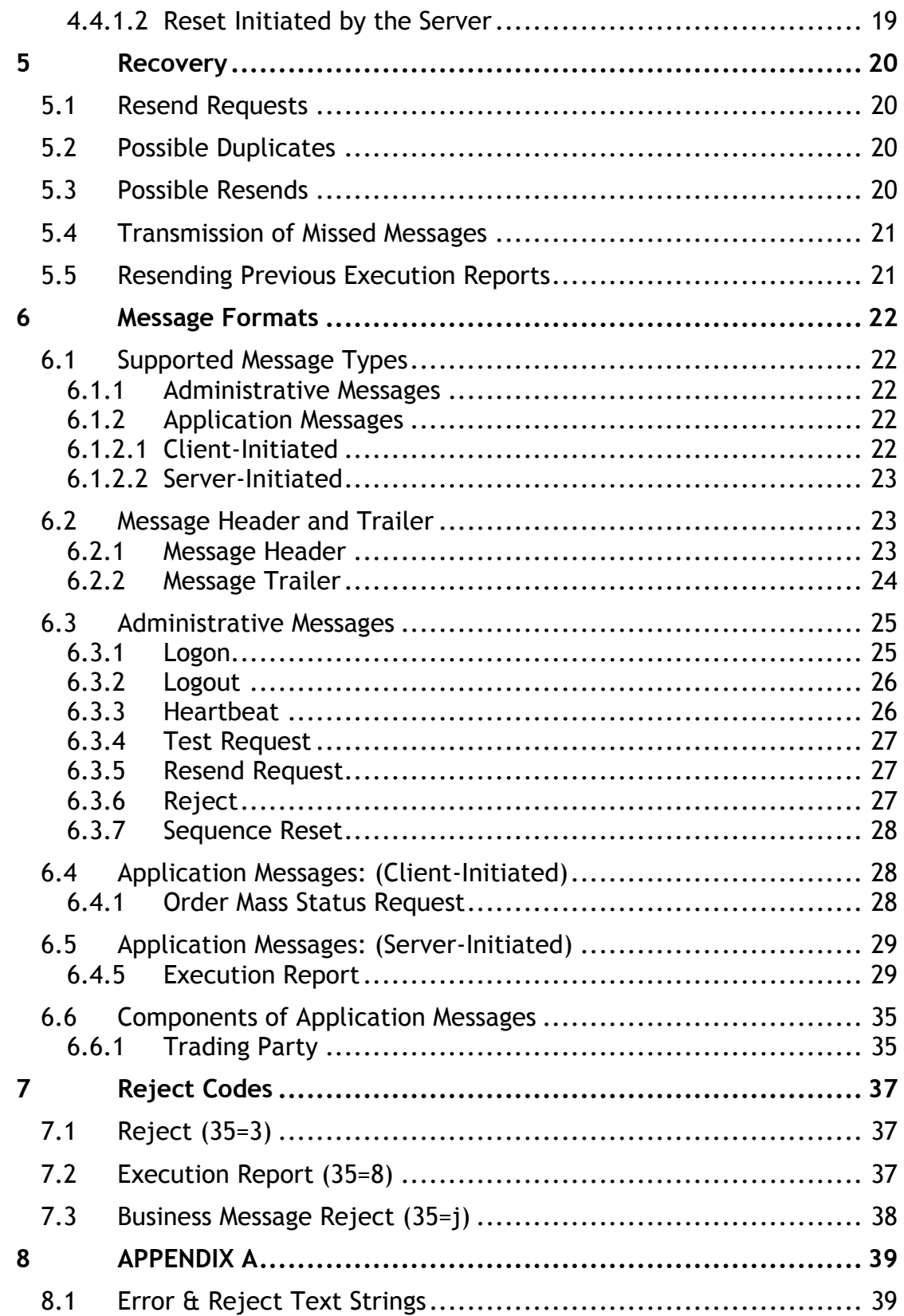

# <span id="page-3-0"></span>1 Introduction

The Financial Information Exchange (FIX) protocol enables access to Turquoise using a messaging standard developed for real-time electronic exchange of security transactions.

FIX enables access to the trading services and security information within Turquoise. This specification describes a conceptual overview of the FIX 5.0 SP2 protocol as well as providing technical guidance on adopting FIX 5.0 SP2 to connect to Turquoise.

Turquoise offers a drop copy gateway that will enable member firms to receive additional copies of the [Execution Report](#page-28-1) messages generated by the matching system. This interface may also be used by clients to download the current status of all their active orders in the event of a failure. The drop copy service cannot be used to submit orders or receive market data.

The interface is a point-to-point service based on the technology and industry standards TCP/IP, FIXT and FIX. The session and application event models and messages are based on versions 1.1 and 5.0 (Service Pack 2) of the FIXT and FIX protocols respectively.

The encryption of messages between the client and server is not supported.

FIX specification: [http://www.fixprotocol.org](http://www.fixprotocol.org/)

## <span id="page-3-1"></span>**1.1 Purpose**

The purpose of this document is to provide a technical description of the drop copy gateway available at Turquoise.

## <span id="page-3-2"></span>**1.2 Readership**

This document outlines how to connect to the drop copy gateway and the detailed message types and fields used.

When read in conjunction with the other technical specifications, it is intended that these documents provide all of the details directly connected Turquoise participants require to develop to the trading services.

This document is particularly relevant to technical staff.

# <span id="page-4-0"></span>**1.3 Document Series**

This document is part of series of documents providing a holistic view of full trading and information services available from Turquoise.

For reference the full range of documents is outlined below:

- TQ102 Connectivity Guide
- TQ103 Trading Technical Parameters
- TQ201 Trading Gateway (FIX 5.0) Specification
- TQ202 Post Trade Gateway (FIX 5.0) Specification
- **TQ203 – Drop Copy Gateway (FIX 5.0) Specification (this document)**
- TQ301 Trading Gateway (Native) Specification
- TQ401 ITCH Level-2 Market Data Specification
- TQ501 Guide to Reference Data Services
- TQ601 Guide to Certification

## <span id="page-4-1"></span>**1.4 Document History**

This document has been through the follow iterations:

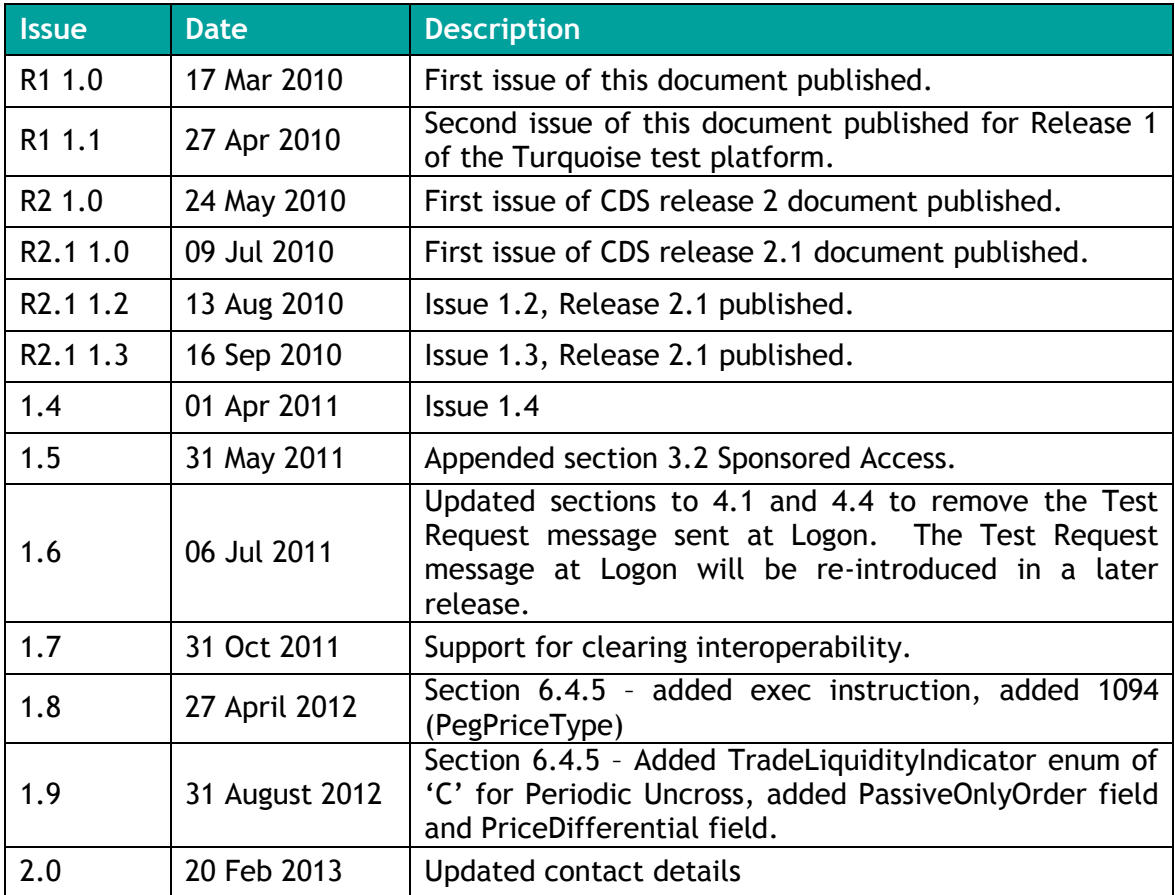

In subsequent issues, where amendments have been made to the previous version, these changes will be identified using a series of side bars as illustrated opposite.

# <span id="page-5-0"></span>**1.5 Enquiries**

Contact Technical Account Management at Turquoise for any functional queries regarding the services outlined in this document. Technical Account Management can be contacted Monday to Friday between 08:00UK and 18:00UK:

- Telephone: +44 (0)20 7797 3939
- Email: [londontam@londonstockexchange.com#](mailto:londontam@londonstockexchange.com)

# <span id="page-6-0"></span>2 Service Description

## <span id="page-6-1"></span>**2.1 Services Supported by Trading Gateway**

A description of the services (e.g. order types, notification of Market Operations actions, etc.) available via the Trading Gateway is provided in the FIX specification for this interface which vendors are encouraged to read together with this specification.

## <span id="page-6-2"></span>**2.2 Connection Configuration**

### <span id="page-6-3"></span>**2.2.1 Real-Time Connections**

A real-time client will receive a drop copy of each eligible [Execution Report](#page-28-1) immediately after it is published.

A member firm connection will be configured to receive a drop copy of all the [Execution Report](#page-28-1) messages generated for the firm for the events outlined in section [2.3 Supported Events.](#page-7-0) The connection of a service bureau will be configured to receive drop copies for all the firms it serves. If required, a firm or service bureau connection could be configured to only receive drop copies for selected trading mnemonics.

For the purpose of redundancy, the service supports the configuration of multiple drop copy connections to send the same information on the activity of the selected firms/mnemonics.

The identity of the CompID that transmitted the order a particular drop copy relates to will be specified in the header field OnBehalfOfCompID (115).

Refer to sections [5.4 Transmission of Missed Messages](#page-20-0) and [5.5 Resending](#page-20-1)  [Previous Execution Reports](#page-20-1) for a description of how the [Execution Reports](#page-28-1) published during the time a real-time client is disconnected from the server may be recovered.

A real-time client may also use the open order download service (outlined in section [2.4 Open Order Download\)](#page-7-1) to recover the status of all active orders in the event of a system failure.

#### <span id="page-6-4"></span>**2.2.2 Non-Real Time Connections**

Execution Reports will not be streamed to non-real time clients. Such a client may only connect to the server to use the order download service outlined in section [2.4 Open Order Download.](#page-7-1)

### <span id="page-7-0"></span>**2.3 Supported Events**

Clients will receive drop copies of the [Execution Reports](#page-28-1) generated for the following events:

- (i) Order accepted
- (ii) Order rejected
- (iii) Order executed
- (iv) Order expired
- (v) Order cancelled
- (vi) Order cancel/replaced
- (vii) Order Suspended
- (viii) Trade cancellation

### <span id="page-7-1"></span>**2.4 Open Order Download**

Any client may use the [Mass Order Status Request](#page-27-2) message to download the current status of each active order for a specified trading mnemonic. The total number of [Mass Order Status Requests](#page-27-2) that a client may submit is limited each day to a configurable value defined by Turquoise. A client may request Turquoise to reset its request count. This feature is intended to help manage an emergency situation and should not be relied upon as a normal practice.

If a request is successful, the server will respond with an [Execution Report](#page-28-1) for each active order for the specified trading mnemonic. Each such message will include the MassStatus ReqID (584) of the request, an ExecID (17) of "0" and an ExecType (150) of Order Status (I). The last [Execution](#page-28-1)  [Report](#page-28-1) of the partition sent in repose to the request will include a LastRptRequested (912) of Last Message (Y).

The server will transmit a single [Execution Report](#page-28-1) if the request is rejected or if there are no active orders for the specified trading mnemonic. Such a message will include the MassStatusReqID (584) of the request, an ExecID (17) of "0", an ExecType (150) of Order Status (I) and an OrdStatus (39) of Rejected (8). The message will not include fields that relate to orderspecific information (e.g. OrderQty (38), LeavesQty (151), CumQty (14), OrdType (40), etc.). The reason for the rejection will be specified in the field OrdRejReason (103).

### <span id="page-8-0"></span>**2.5 Execution Reports**

The <u>[Execution Report](#page-28-1)</u> message is used to communicate many different events to clients. The events are differentiated by the value in the ExecType (150) field as outlined below.

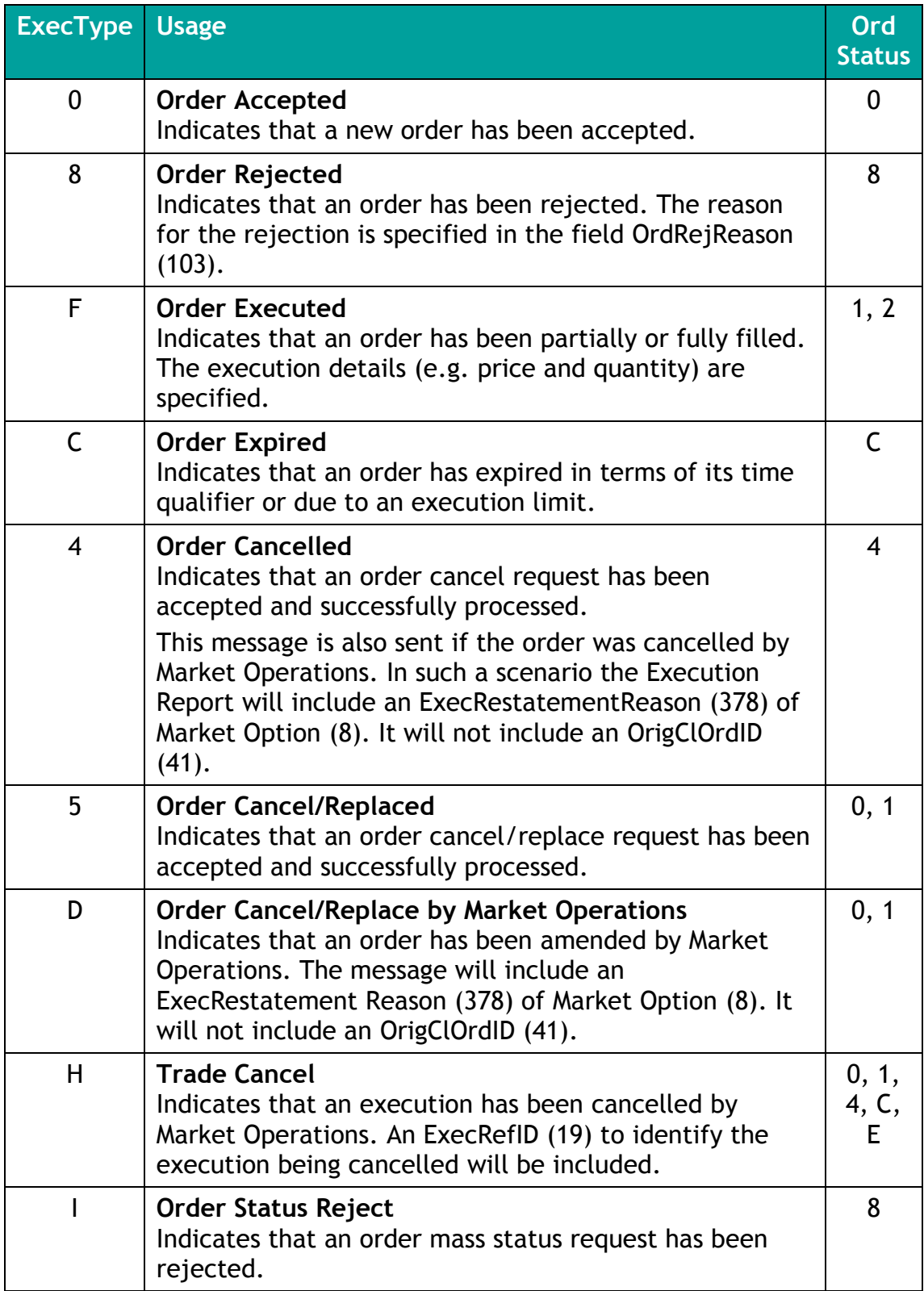

### <span id="page-9-0"></span>**2.5.1 Order Status**

As specified in the FIX protocol, the OrdStatus (39) field of an [Execution](#page-28-1)  [Report](#page-28-1) is used to convey the current state of an order. If an order simultaneously exists in more than one order state, the value with highest precedence is reported as the OrdStatus (39). The relevant order statuses are given below from the highest to lowest precedence.

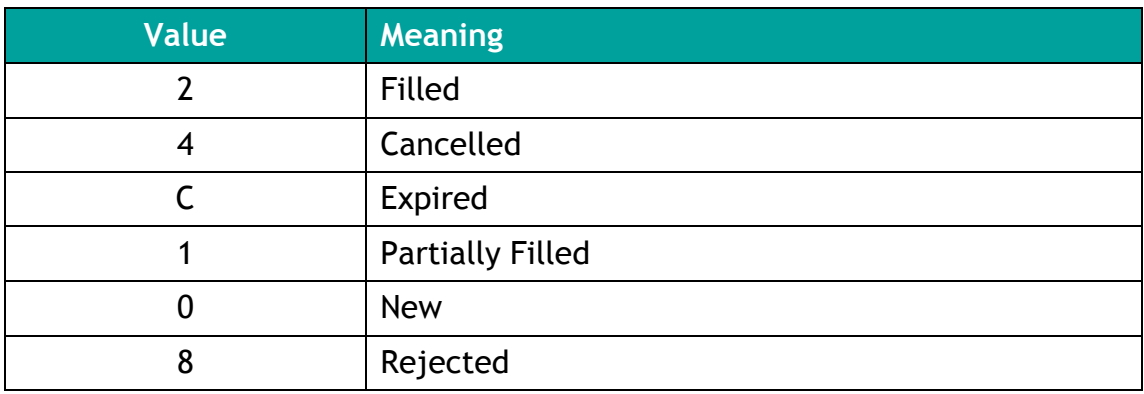

### <span id="page-9-1"></span>**2.5.2 Order and Execution Identifiers**

#### <span id="page-9-2"></span>**2.5.2.1 Client Order IDs**

In the case of orders, the ClOrdID (11) included in each [Execution Report](#page-28-1) will be that specified when the order was submitted. An order's ClOrdID (11) will be updated each time an Order Cancel/Replace Request or an Order Cancel Request is accepted.

#### <span id="page-9-3"></span>**2.5.2.2 Order IDs**

The server will use the OrderID (37) field to affix the order identification numbers of the matching system. Order IDs will be unique across trading days.

In terms of the FIX protocol, unlike ClOrdID (11) which requires a chaining through Cancel/Replace Requests and Cancel Requests, the OrderID (37) of an order will remain constant throughout its life.

### <span id="page-9-4"></span>**2.5.2.3 Execution IDs**

The server will use the ExecID (17) field to affix the execution identification numbers of the matching system. Execution IDs will be unique across trading days.

### <span id="page-10-0"></span>**2.5.2.4 Trade Match ID**

The TradeMatchID (880) matches exactly with the TradeID (1003) on the Trade Capture Report of Post Trade gateway and the TradeMatchID (880) from FIX trading Gateway. This also matches the TradeMatchID field from the Native Trading gateway as well as the ITCH gateway which are in binary format. However this is in base 62 and needs converting to an 8 byte integer for comparison.

Trade Match ID generated for a normal trade being disseminated through each gateway.

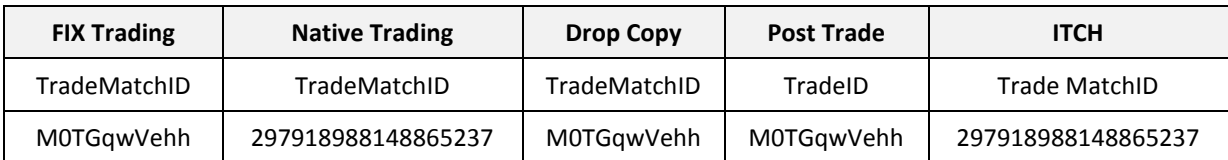

Trade Match ID from Drop Copy gateway mapped to CCP gateway for normal trade

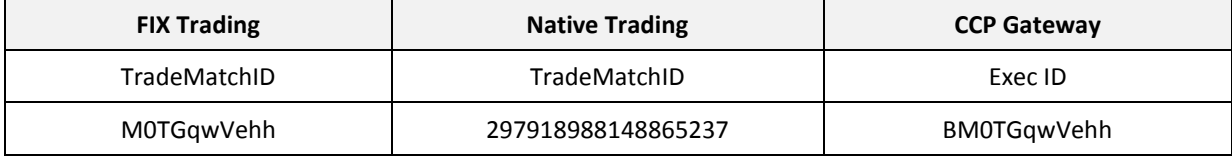

Trade Match ID mapped to CCP gateway if the same trade was cancelled.

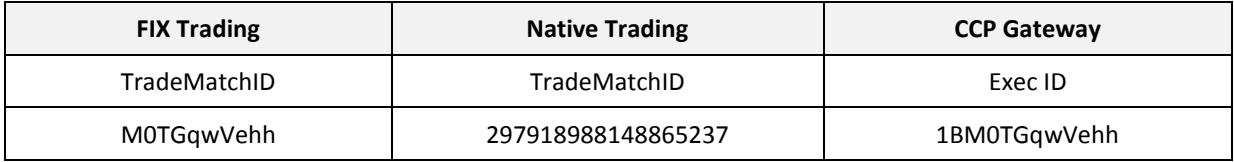

#### <span id="page-10-1"></span>**2.5.3 Instrument Identification**

Instruments will be identified using the SecurityID (48) field. It is required to specify SecurityID Source (22) field as well.

### <span id="page-11-0"></span>**2.5.4 Party Identification**

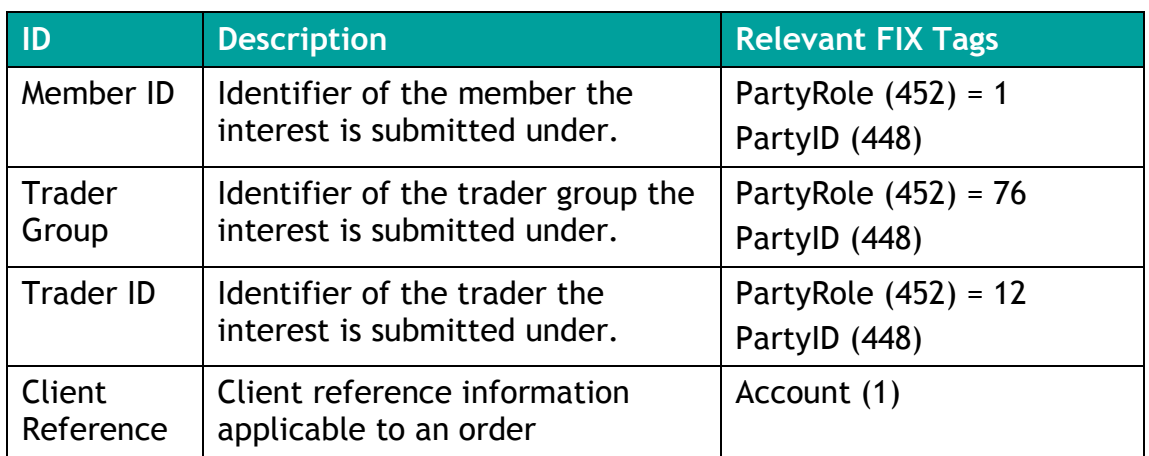

## <span id="page-11-1"></span>**2.6 Timestamps and Dates**

The timestamps SendingTime (52), OrigSendingTime (122) and TransactTime (60) are in UTC and in the YYYYMMDD-HH:MM:SS.sss format. ExpireTime (126) is in UTC and in the YYYYMMDD-HH:MM:SS format.

All dates (i.e. MaturityDate (541) and ExpireDate (432)) are in the YYYYMMDD format and specified in the local date for the server (i.e. not in UTC)).

# <span id="page-12-0"></span>3 Connectivity

# <span id="page-12-1"></span>**3.1 CompIDs**

The CompID of each client must be registered with Turquoise before FIX communications can begin. A single client may have multiple connections to the server (i.e. multiple FIX sessions, each with its own CompID).

The CompID of the server will be FGW. The messages sent to the server should contain the CompID assigned to the client in the field SenderCompID (49) and FGW in the field TargetCompID (56). The messages sent from the server to the client will contain FGW in the field SenderCompID (49) and the CompID assigned to the client in the field TargetCompID (56).

### <span id="page-12-2"></span>**3.1.1 Passwords**

Each new CompID will be assigned a password on registration. Clients are strongly encouraged to change the password to one of their choosing via the [Logon](#page-24-1) message. The status of the new password (i.e. whether it is accepted or rejected) will be specified in the SessionStatus (1409) field of the [Logon](#page-24-1) sent by the server to confirm the establishment of a FIX connection. The new password will, if accepted, be effective for subsequent logins.

In terms of the password policy of Turquoise, the password of each CompID should be changed. If not, the password will expire and the client will be unable to login to the server. In such a case, the client should contact Turquoise to have its password reset. The SessionStatus (1409) of the server's [Logon](#page-24-1) message will be 'Password Due to Expire (2)'.

## <span id="page-12-3"></span>**3.2 Sponsored Access – Monitoring Users**

In order for a Member firm to be able to constantly monitor their "Sponsored Users' via a Drop Copy Gateway connection, they will need to register with Turquoise their "Monitoring User(s)" and advise which Sponsored Users are to be monitored by which 'Monitoring User'. Typically a firm will only have one "Monitoring User" however it is possible to require more than one should the firm have more than one Drop Copy Gateway.

In order for a "Sponsored User" to place orders, the firm"s assigned "Monitoring User" will need to have established a successful connection to the Drop Copy Gateway.

Should a Member Firm"s "Monitoring User" lose the ability to monitor their "Sponsored Users" (e.g. Disconnect or lose connection) and not reconnect within the configurable amount of time, their 'Sponsored Users' will be restricted from submitting new orders, while all their existing orders will be cancelled.

## <span id="page-13-0"></span>**3.3 Production IP Address and Ports**

The IP addresses and ports for the post trade gateway will be published in a separate configuration document.

## <span id="page-13-1"></span>**3.4 Failover and Recovery**

The system has been designed with fault tolerance and disaster recovery technology that ensures that trading should continue in the unlikely event of a process or site outage.

If the client is unexpectedly disconnected from the server, it should attempt to re-connect to primary site within a few seconds. The client should only attempt to connect to the secondary IP address and port if so requested by Turquoise.

If a service interruption (due to Order Cache Primary failing over to its Mirror or both Order Cache Processes going down) occurs in the Drop Copy Gateway while it is servicing an [Order Mass Status Request,](#page-27-2) Drop Copy Gateway will send an unsolicited [Execution Report](#page-28-1) with a 'Rejected' state (it would include the MassStatus ReqID (584) of the request, an ExecID (17) of "0", an ExecType (150) of Order Status (I) an OrdStatus (39) of Rejected (8)) and an OrdRejReason (103) of "10005"). When the client receives this, they are expected to try and re-request.

In the unlikely event of a site outage disaster on the Turquoise system, all orders will be cancelled and all unicast and multicast connectivity will be unavailable until the secondary site is invoked.

# <span id="page-14-0"></span>4 FIX Connections and Sessions

## <span id="page-14-1"></span>**4.1 Establishing a FIX Connection**

FIX connections and sessions between the client and server are maintained as specified in the FIX protocol.

Each client will use the assigned IP address and port to establish a TCP/IP session with the server. The client will initiate a FIX session at the start of each trading day by sending the Logon message. The client will identify itself using the SenderCompID (49) field. The server will validate the CompID, password and IP address of the client.

Once the client is authenticated, the server will respond with a [Logon](#page-24-1) message. The SessionStatus (1409) of this message will be Session Active (0). If the client's [Logon](#page-24-1) message included the field NewPassword (925) and the client is authenticated, the SessionStatus (1409) of the [Logon](#page-24-1) sent by the server will be Session Active (0).

When the client sends a logon with a sequence number higher than expected by the FIX Gateway, the FIX gateway will send a Resend [Request](#page-26-1) and once the response/s to the [Resend Request](#page-26-1) is processed by the FIX Gateway, the FIX Gateway would send a [Test Request](#page-26-0) to make sure both the client and server is in sync before sending out any missed or new application messages.

The client must wait for the server's [Logon](#page-24-1) before sending additional messages. If additional messages are received from the client before the exchange of [Logon](#page-24-1) messages, the TCP/IP connection with the client will be disconnected.

If a logon attempt fails because of an invalid SenderCompID, TargetCompID, IP address, invalid password or because the user does not have the appropriate privileges, the server will break the TCP/IP connection with the client without sending a [Logout](#page-24-1) or Reject message. If during a logon of a SenderCompID, the server receives a second connection attempt via different TCP/IP connection while a valid FIX session is already underway for that same SenderCompID, the server will break the TCP/IP connection with the second connection without sending a [Logout](#page-25-0) or Reject message. As the logon attempt failed, the server will not increment the next inbound message sequence number expected from the client.

If a logon attempt fails because of an invalid or expired password a locked CompID or if logins are not currently permitted, the server will send a Logout message and then break the TCP/IP connection with the client.

If during a logon of a SenderCompID, the server receives a second connection attempt via the same TCP/IP connection while a valid FIX session is already underway for that same SenderCompID, the server will send a Reject message and then break the TCP/IP connection with the client. The server will increment the next inbound message sequence number expected from the client as well as its own outbound message sequence number.

If a logon attempt fails because of a session level failure (e.g. due to invalid EncryptMethod or DefaultApplVerID) the inbound sequence number and the outbound sequence number both will not be incremented. In this scenario the message sequence number 1 will be sent with the **[Logout](#page-25-0)** message.

However if a session level failure occurs due to a message sent by a client which contains a sequence number that is less than what is expected and the PossDupFlag (43) not being set to "Y", then the server will send a [Logout](#page-25-0) message and terminate the FIX connection. In this scenario the inbound sequence number will not be incremented but the outbound sequence number will be incremented.

If during a logon of a SenderCompID, the server receives a second connection attempt via the same TCP/IP connection while a valid FIX session is already underway for that same SenderCompID, the server will send a Reject message and then break the TCP/IP connection with the client. The server will increment the next inbound message sequence number expected from the client as well as its own outbound message sequence number.

# <span id="page-16-0"></span>**4.2 Maintaining a FIX Session**

#### <span id="page-16-1"></span>**4.2.1 Message Sequence Numbers**

As outlined in the FIX protocol, the client and server will each maintain a separate and independent set of incoming and outgoing message sequence numbers. Sequence numbers should be initialized to 1 (one) at the start of the FIX session and be incremented throughout the session.

Monitoring sequence numbers will enable parties to identify and react to missed messages and to gracefully synchronize applications when reconnecting during a FIX session.

If any message sent by the client contains a sequence number that is less than what is expected and the PossDupFlag (43) is not set to "Y", the server will send a **[Logout](#page-25-0)** message and terminate the FIX connection. The [Logout](#page-25-0) will contain the next expected sequence number in the Text (58) field.

A FIX session will not continue to the next trading day. The server will initialize its sequence numbers at the start of each day. The client is expected to employ the same logic.

### <span id="page-16-2"></span>**4.2.2 Heartbeats**

The client and server will use the [Heartbeat](#page-25-1) message to exercise the communication line during periods of inactivity and to verify that the interfaces at each end are available. The heartbeat interval will be the HeartBtInt (108) specified in the client's [Logon](#page-24-1) message.

The server will send a [Heartbeat](#page-25-1) anytime it has not transmitted a message for the heartbeat interval. The client is expected to employ the same logic.

If the server detects inactivity for a period longer than the heartbeat interval plus a reasonable transmission time, it will send a [Test Request](#page-26-0) message to force a [Heartbeat](#page-25-1) from the client. If inactivity continues for a second heartbeat interval plus a reasonable transmission time, the server will send a **Logout** and break the TCP/IP connection with the client. The client is expected to employ similar logic if inactivity is detected on the part of the server.

#### <span id="page-16-3"></span>**4.2.3 Increasing Expected Sequence Number**

The client or server may use the **Sequence Reset** message in Gap Fill mode if it wishes to increase the expected incoming sequence number of the other party.

The client or server may also use the [Sequence Reset](#page-27-0) message in Sequence Reset mode if it wishes to increase the expected incoming sequence number of the other party.

The Sequence Reset mode should only be used to recover from an emergency situation. It should not be relied upon as a regular practice.

## <span id="page-17-0"></span>**4.3 Terminating a FIX Session**

The client is expected to terminate each FIX connection at the end of each trading day before the server shuts down. The client will terminate a connection by sending the **Logout** message. The server will respond with a [Logout](#page-25-0) to confirm the termination. The client will then break the TCP/IP connection with the server.

All open TCP/IP connections will be terminated by the server when it shuts down (a [Logout](#page-25-0) will not be sent). Under exceptional circumstances the server may initiate the termination of a connection during the trading day by sending the [Logout](#page-25-0) message.

If, during the exchange of [Logout](#page-25-0) messages, the client or sever detects a sequence gap, it should send a [Resend Request.](#page-26-1)

## <span id="page-17-1"></span>**4.4 Re-Establishing a FIX Session**

If a FIX connection is terminated during the trading day it may be reestablished via an exchange of [Logon](#page-24-1) messages.

Once the client is authenticated, the server will respond with a [Logon](#page-24-1) message. The SessionStatus (1409) of this message will be Session Active (0). If the client"s [Logon](#page-24-1) message included the field NewPassword (925) and the client is authenticated, the SessionStatus (1409) of the [Logon](#page-24-1) sent by the server will be Session Active (0).

When the client sends a logon with a sequence number higher than expected by the FIX Gateway, the FIX gateway will send a [Resend Request](#page-26-1) and once the response/s to the [Resend Request](#page-26-1) is processed by the FIX Gateway, the FIX Gateway would send a [Test Request](#page-26-0) to make sure both the client and server is in sync before sending out any missed or new application messages.

The client must wait for the server's [Logon](#page-24-1) before sending additional messages. If additional messages are received from the client before the exchange of [Logon](#page-24-1) messages, the TCP/IP connection with the client will be disconnected.

Once the FIX session is re-established successfully, the message sequence numbers will continue from the last message successfully transmitted prior to the termination.

#### <span id="page-18-0"></span>**4.4.1 Resetting Sequence Numbers: Starting a New FIX Session**

### <span id="page-18-1"></span>**4.4.1.1 Reset Initiated by the Client**

If the client requires both parties to initialize (i.e. reset to 1) sequence numbers, it may use the ResetSeqNumFlag (141) field of the [Logon](#page-24-1) message. The server will respond with a [Logon](#page-24-1) with the ResetSeqNumFlag (141) field set to "Y" to confirm the initialization of sequence numbers.

A client may also manually inform Market Operations that it would like the server to initialize its sequence numbers prior to the client's next login attempt.

These features are intended to help a client manage an emergency situation. Initializing sequence numbers on a re-login should not be relied upon as a regular practice.

#### <span id="page-18-2"></span>**4.4.1.2 Reset Initiated by the Server**

The system has been designed with fault tolerance and disaster recovery technology that should ensure that the server retains its incoming and outgoing message sequence numbers for each client in the unlikely event of an outage.

However, clients are required to support a manual request by Turquoise to initialize sequence numbers prior to the next login attempt.

# <span id="page-19-0"></span>5 Recovery

## <span id="page-19-1"></span>**5.1 Resend Requests**

The client may use the [Resend Request](#page-26-1) message to recover any lost messages. As outlined in the FIX protocol, this message may be used in one of three modes:

- (i) To request a single message. The BeginSeqNo (7) and EndSeqNo (16) should be the same.
- (ii) To request a specific range of messages. The BeginSeqNo (7) should be the first message of the range and the EndSeqNo (16) should be the last of the range.
- (iii) To request all messages after a particular message. The BeginSeqNo (7) should be the sequence number immediately after that of the last processed message and the EndSeqNo (16) should be zero (0).

## <span id="page-19-2"></span>**5.2 Possible Duplicates**

The server handles possible duplicates according to the FIX protocol. The client and server will use the PossDupFlag (43) field to indicate that a message may have been previously transmitted with the same MsgSeqNum (34).

## <span id="page-19-3"></span>**5.3 Possible Resends**

The server does not handle possible resends for client-initiated messages and ignores the value in the PossResend (97) field of such messages.

The server may, in the circumstances outlined in sections [5.4 Transmission](#page-20-0)  [of Missed Messages](#page-20-0) and [5.5 Resending Previous Execution Reports,](#page-20-1) use the PossResend (97) field to indicate that an [Execution Report](#page-28-1) may have already been sent under a different MsgSeqNum (34). The client should validate the ExecID (17) of such a message against those of [Execution Reports](#page-28-1) already received during the current trading day.

If an [Execution Report](#page-28-1) with same ExecID (17) had been processed, the resent message should be ignored. If the same ExecID (17) had not been processed, the [Execution Report](#page-28-1) should be processed.

# <span id="page-20-0"></span>**5.4 Transmission of Missed Messages**

The **[Execution Reports](#page-28-1)** generated during a period when a client is disconnected from the server will be sent to the client when it next reconnects. In the unlikely event the disconnection was due to an outage of the server, all such messages will include a PossResend (97) of "Y".

The [Execution Report](https://portal.tradeturquoise.com/TAM/FIX%20Technical%20Specification/MIT/TQ201%20-%20FIX%20Trading%20Gateway%20(FIX%205.0)%20-%20Issue%201.0.docx#_7.1.1_Execution_Report) messages are automatically generated when a client reconnects. Clients are not required to explicitly request for the messages. The resend request applies only when the server has sent messages that a client has not received.

## <span id="page-20-1"></span>**5.5 Resending Previous Execution Reports**

A client may manually inform Turquoise that it would like the server to resend all of the [Execution Report](#page-28-1) messages that were generated for the client during the current trading day when it next logs in. All resent [Execution Report](#page-28-1) messages will include a PossResend (97) of "Y".

This feature is intended to help a client manage an emergency situation and it should not be relied upon as a regular practice.

# <span id="page-21-0"></span>6 Message Formats

This section provides details on the header and trailer, the seven administrative messages and twelve application messages utilized by the server. Any message not included in this section will be ignored by the server.

## <span id="page-21-1"></span>**6.1 Supported Message Types**

#### <span id="page-21-2"></span>**6.1.1 Administrative Messages**

All administrative messages may be initiated by either the client or the server.

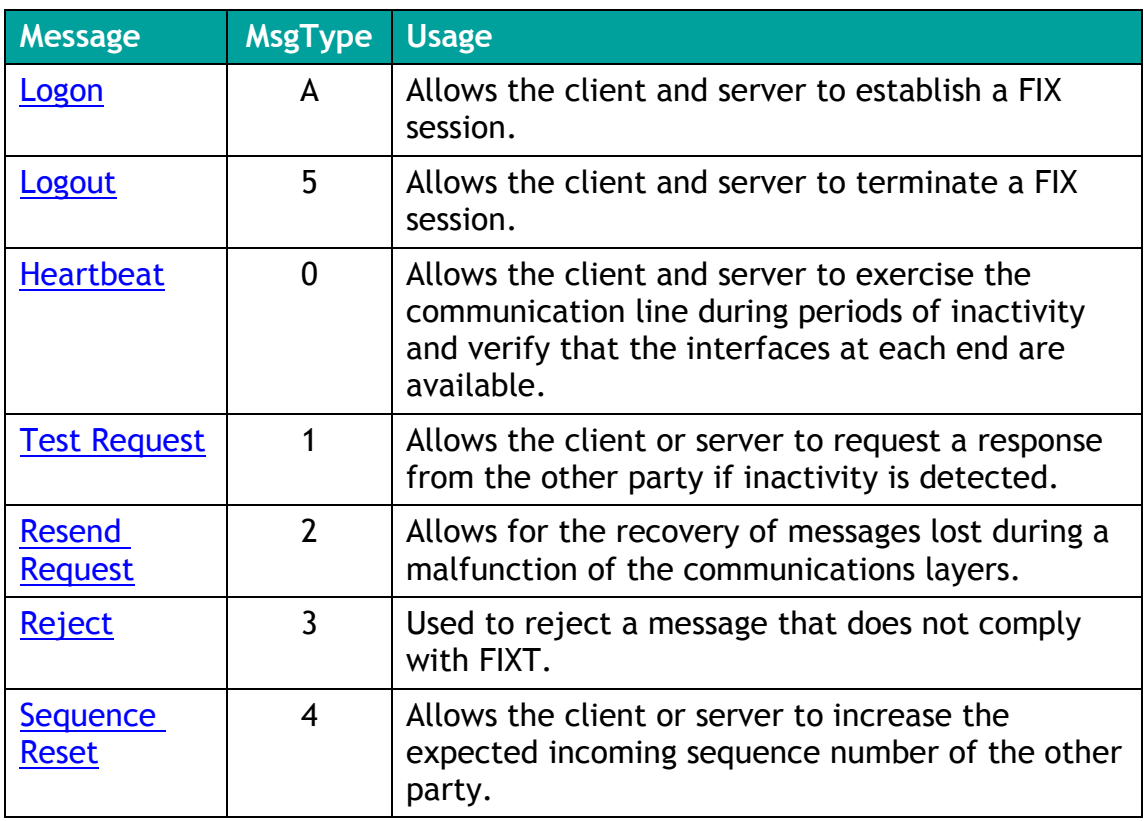

### <span id="page-21-3"></span>**6.1.2 Application Messages**

### <span id="page-21-4"></span>**6.1.2.1 Client-Initiated**

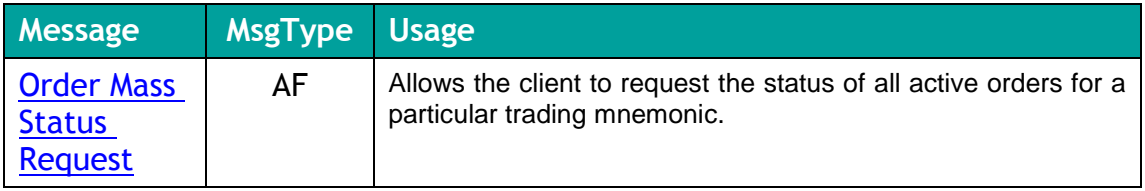

### <span id="page-22-0"></span>**6.1.2.2 Server-Initiated**

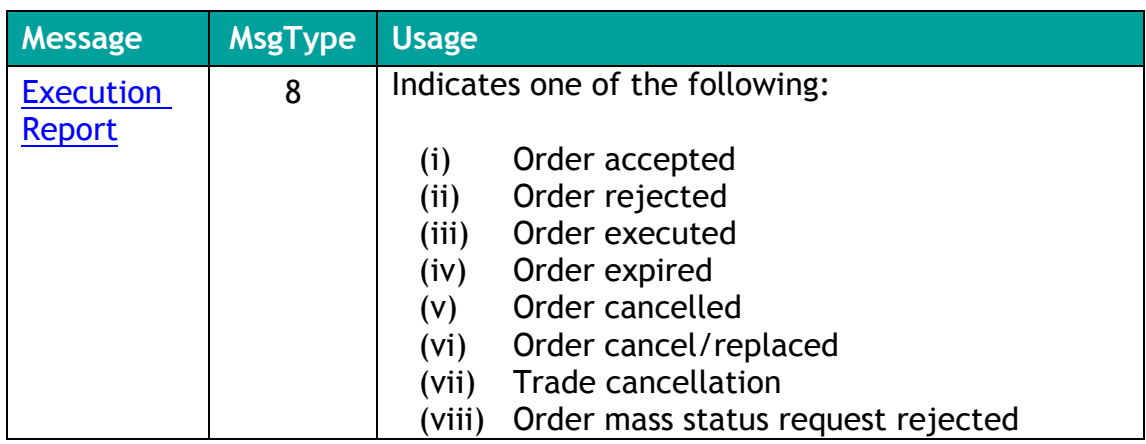

# <span id="page-22-1"></span>**6.2 Message Header and Trailer**

## <span id="page-22-2"></span>**6.2.1 Message Header**

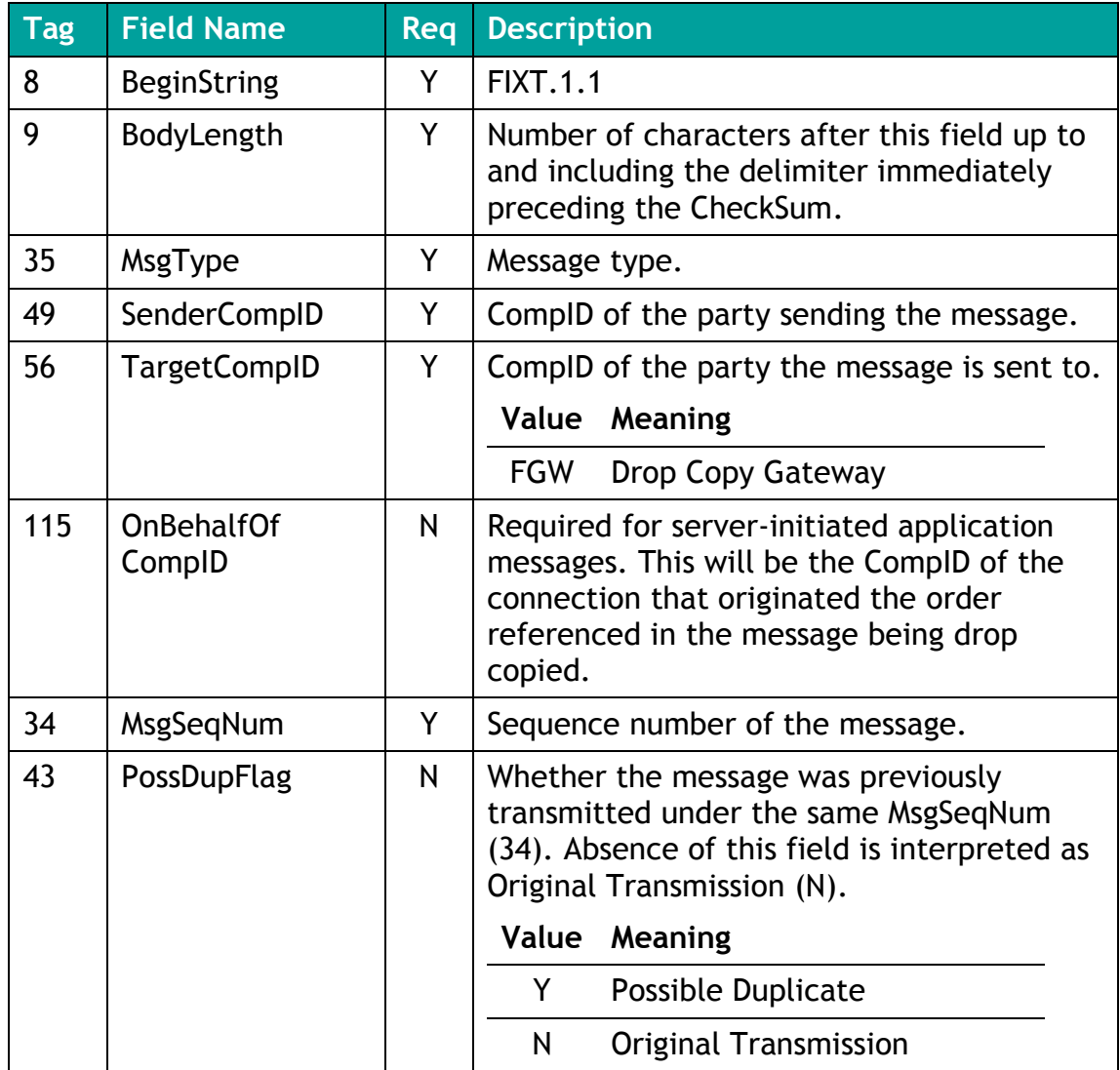

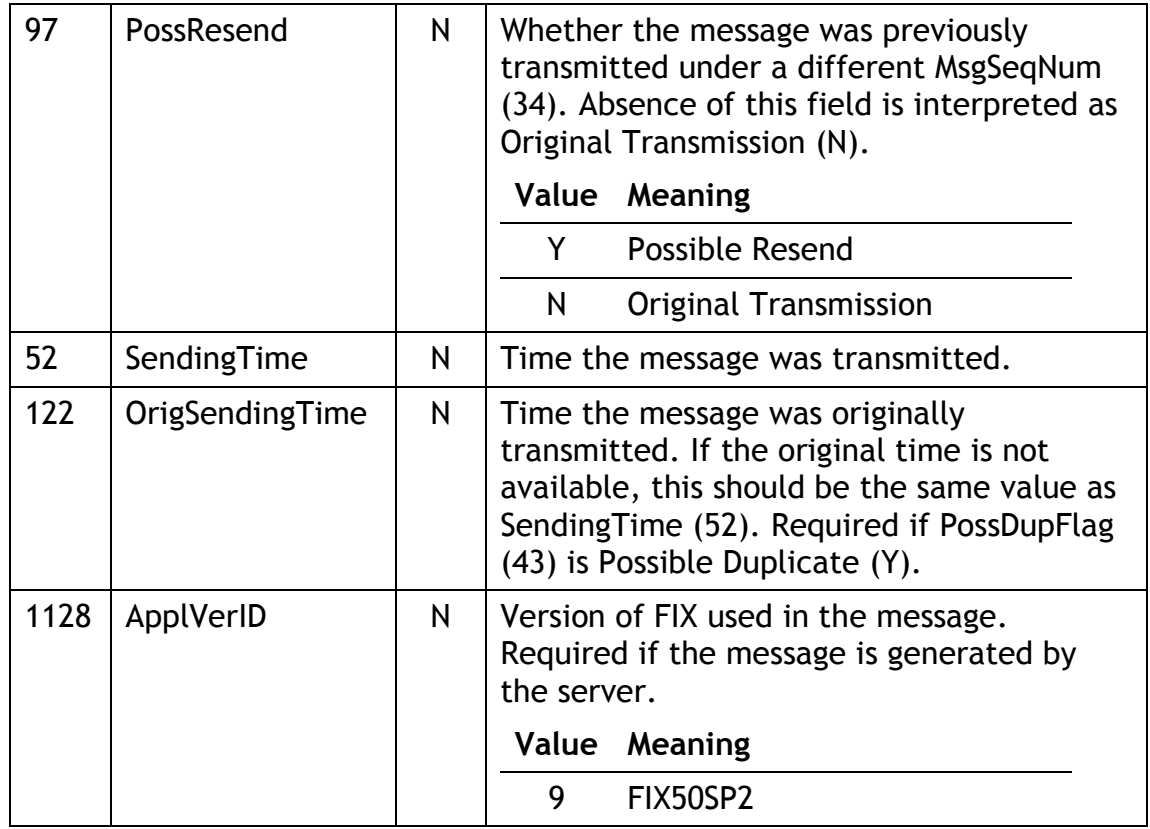

## <span id="page-23-0"></span>**6.2.2 Message Trailer**

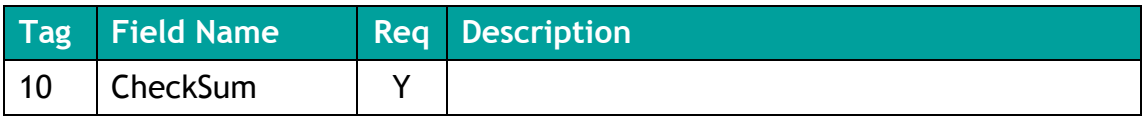

# <span id="page-24-0"></span>**6.3 Administrative Messages**

## <span id="page-24-1"></span>**6.3.1 Logon**

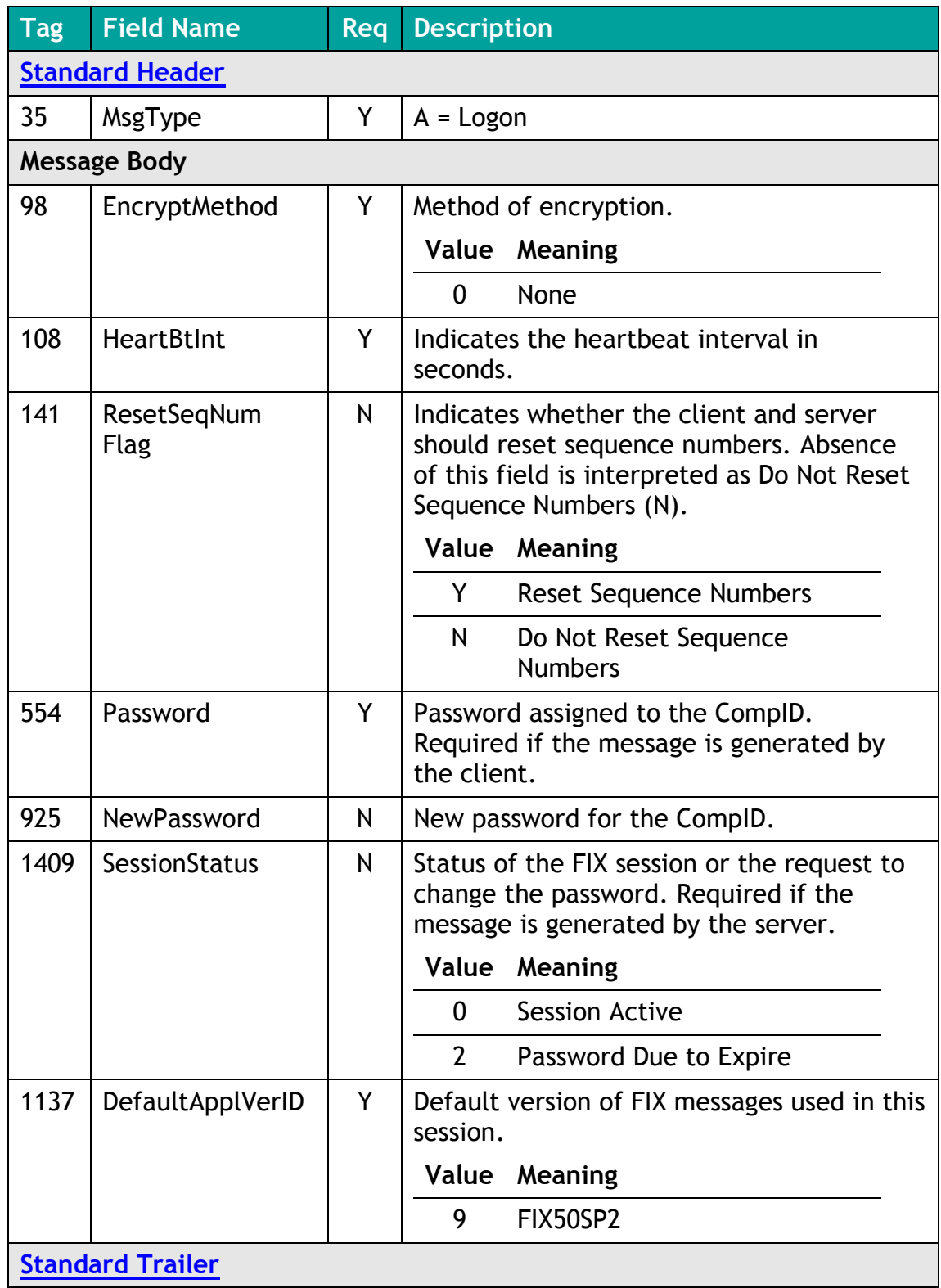

## <span id="page-25-0"></span>**6.3.2 Logout**

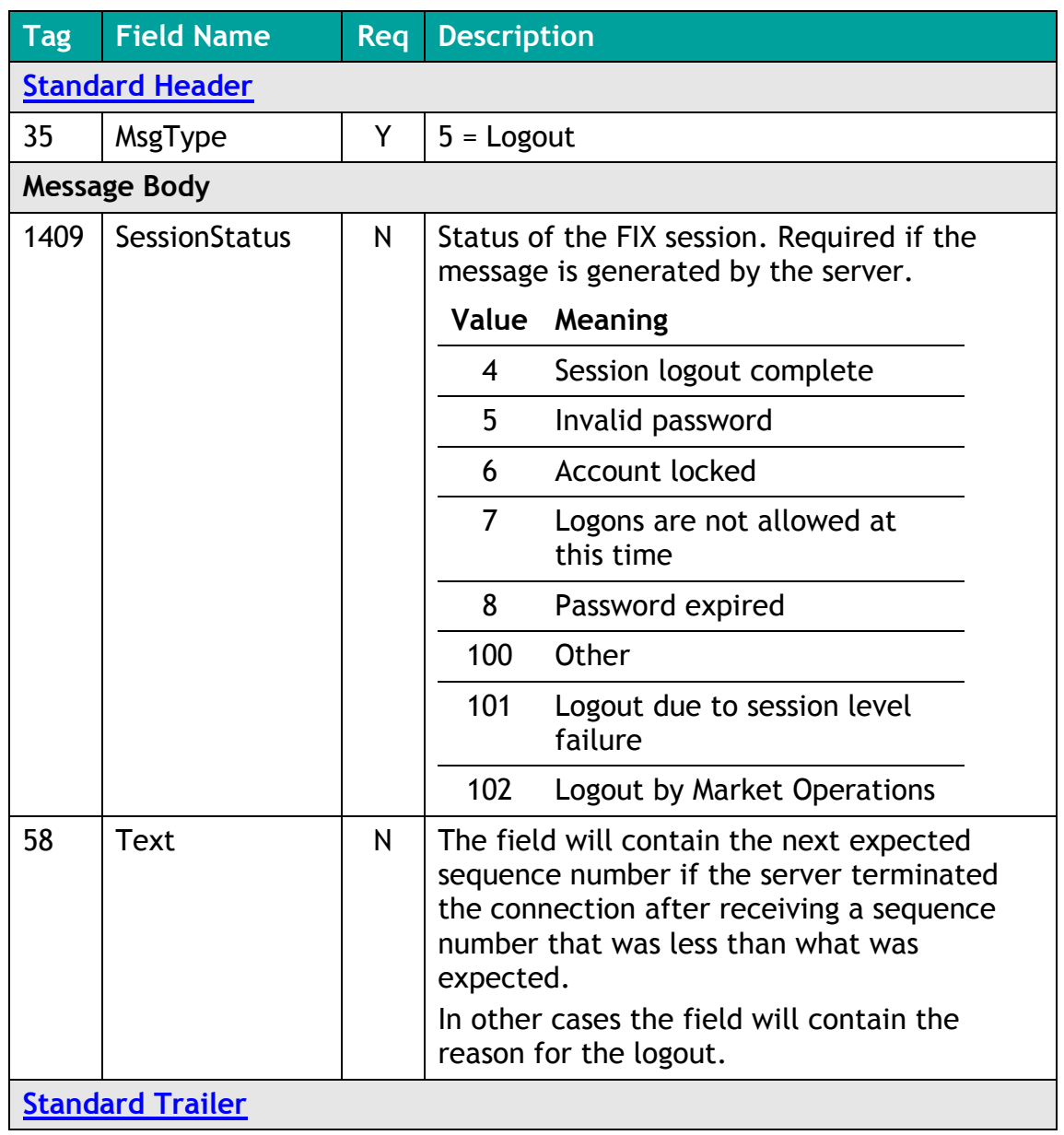

### <span id="page-25-1"></span>**6.3.3 Heartbeat**

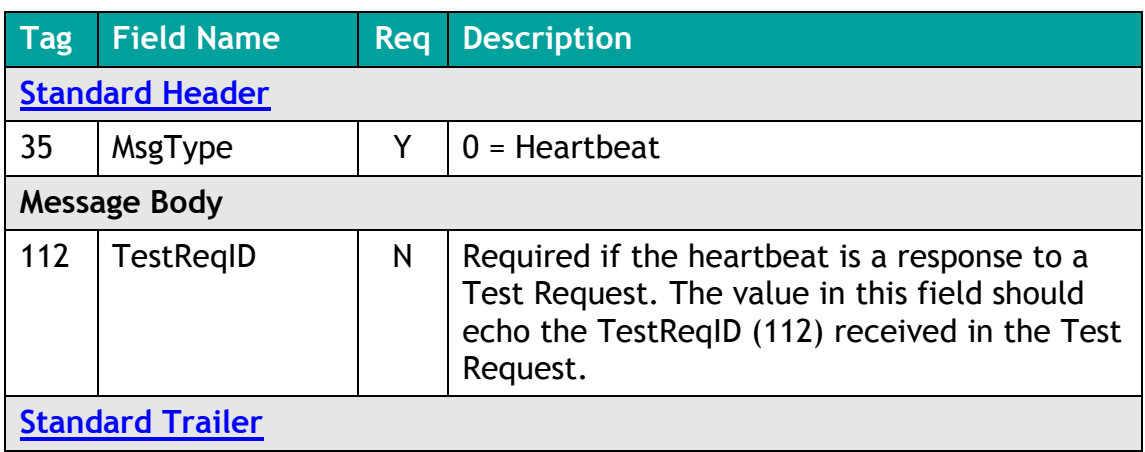

## <span id="page-26-0"></span>**6.3.4 Test Request**

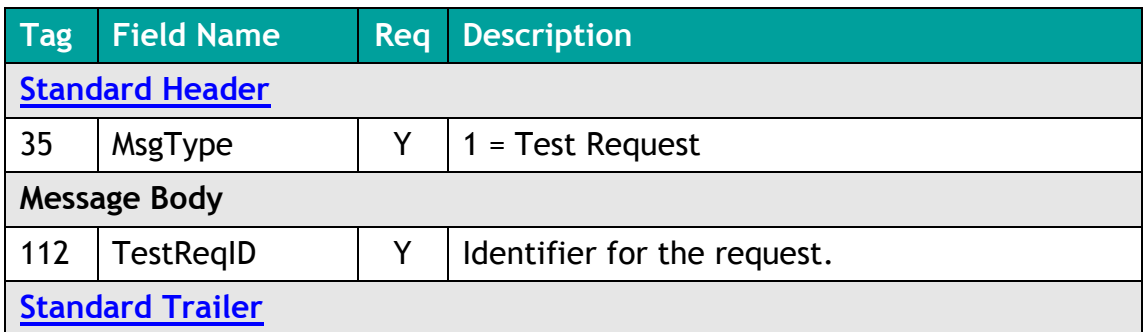

## <span id="page-26-1"></span>**6.3.5 Resend Request**

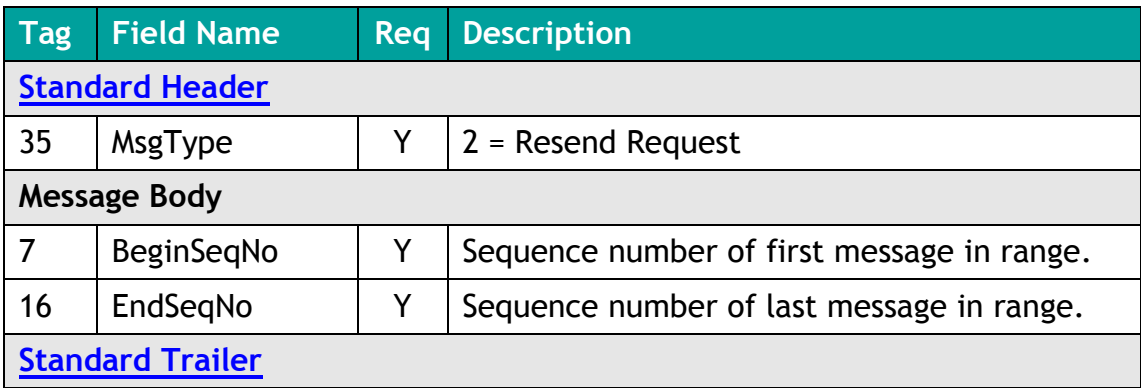

## <span id="page-26-2"></span>**6.3.6 Reject**

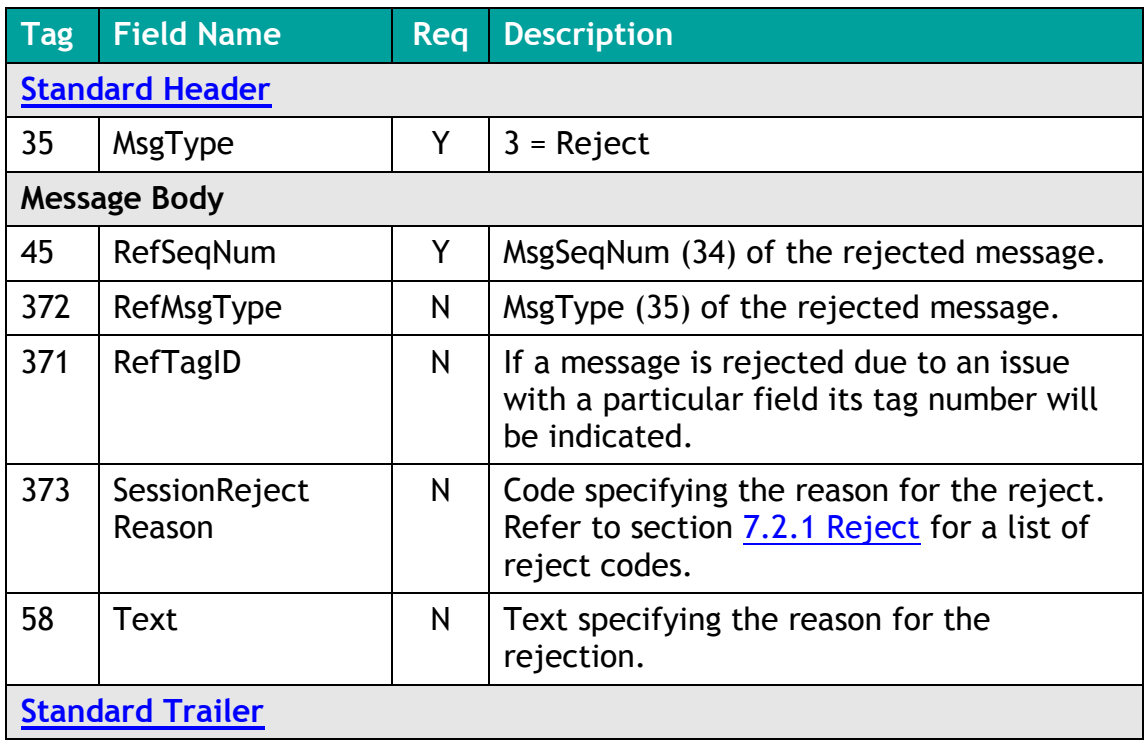

### <span id="page-27-0"></span>**6.3.7 Sequence Reset**

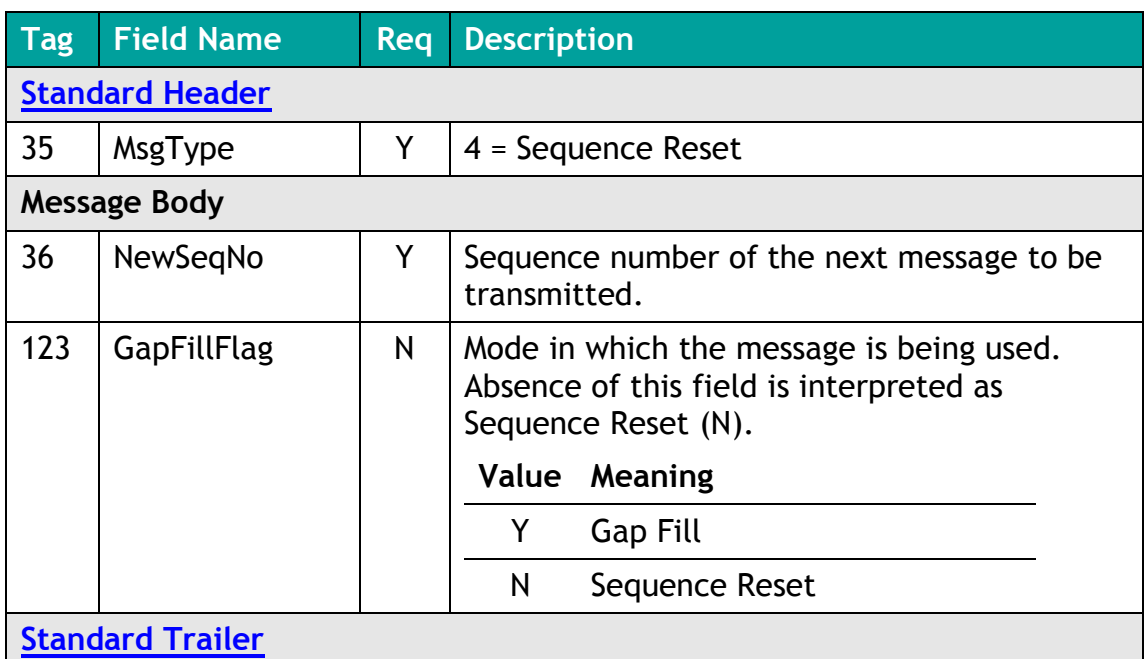

## <span id="page-27-1"></span>**6.4 Application Messages: (Client-Initiated)**

### <span id="page-27-2"></span>**6.4.1 Order Mass Status Request**

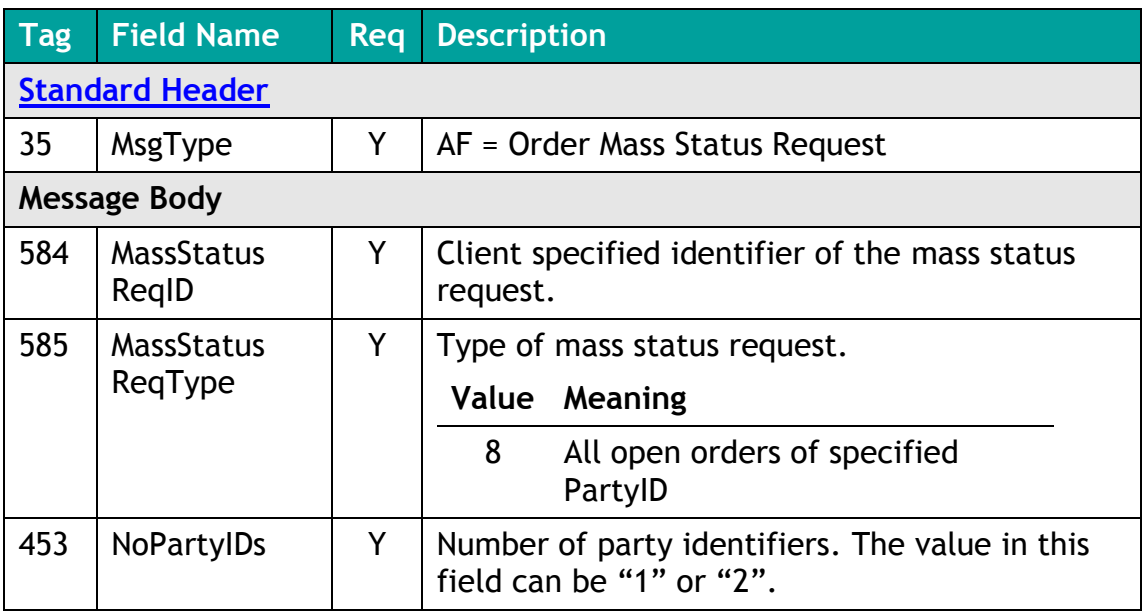

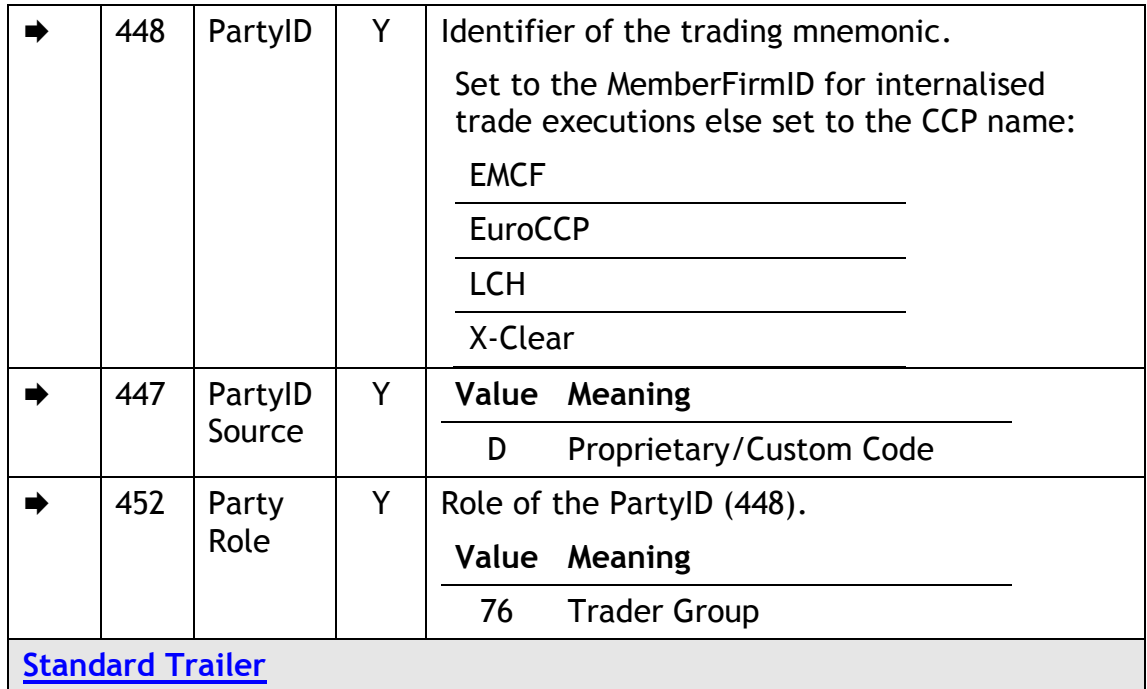

## <span id="page-28-0"></span>**6.5 Application Messages: (Server-Initiated)**

### <span id="page-28-1"></span>**6.4.5 Execution Report**

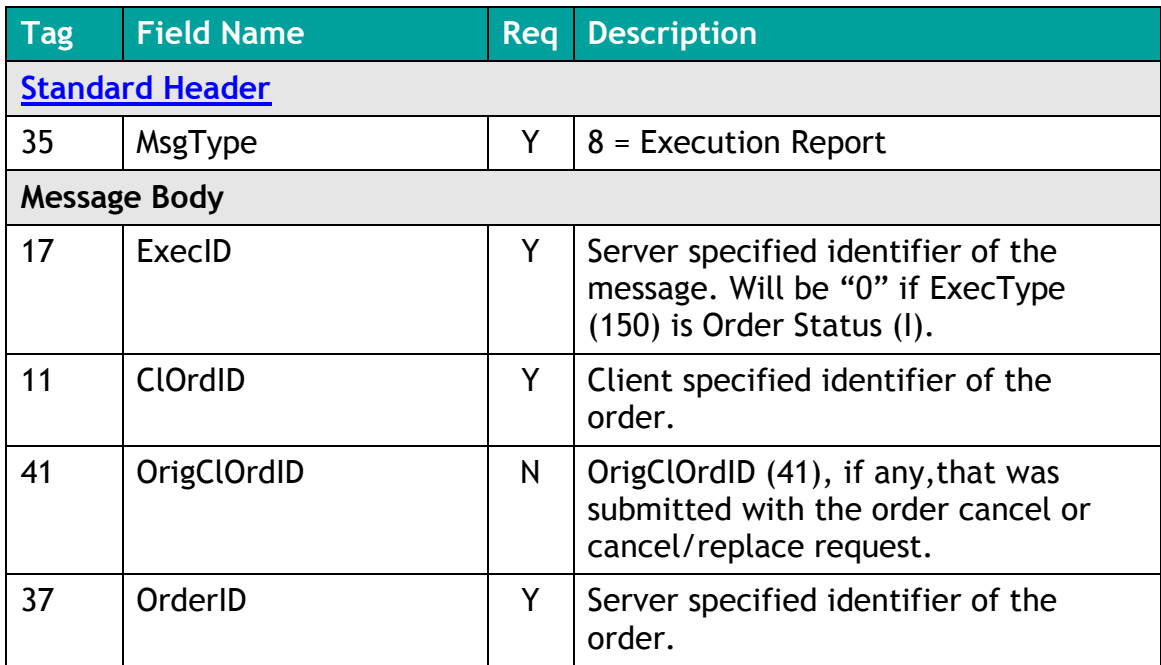

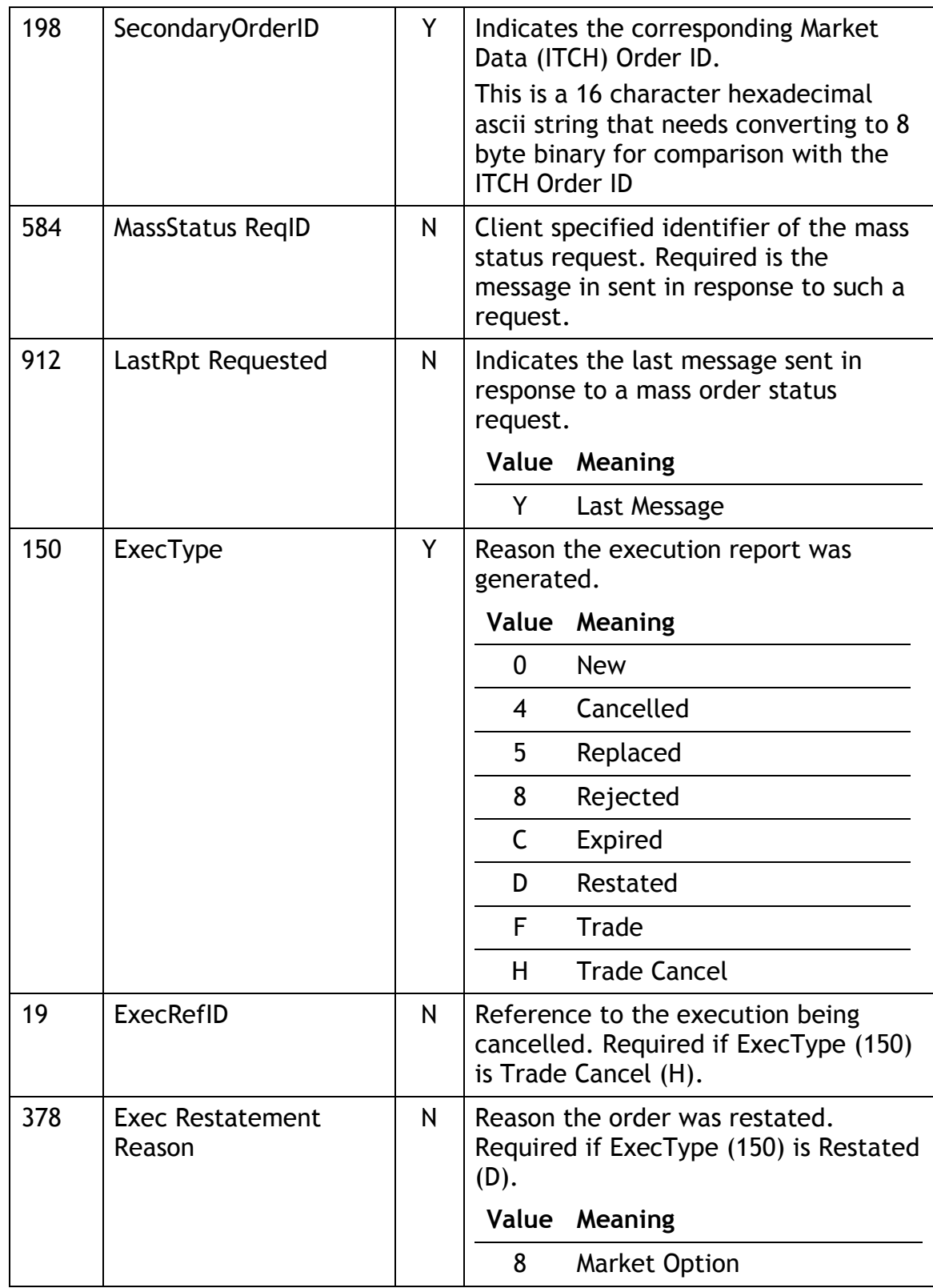

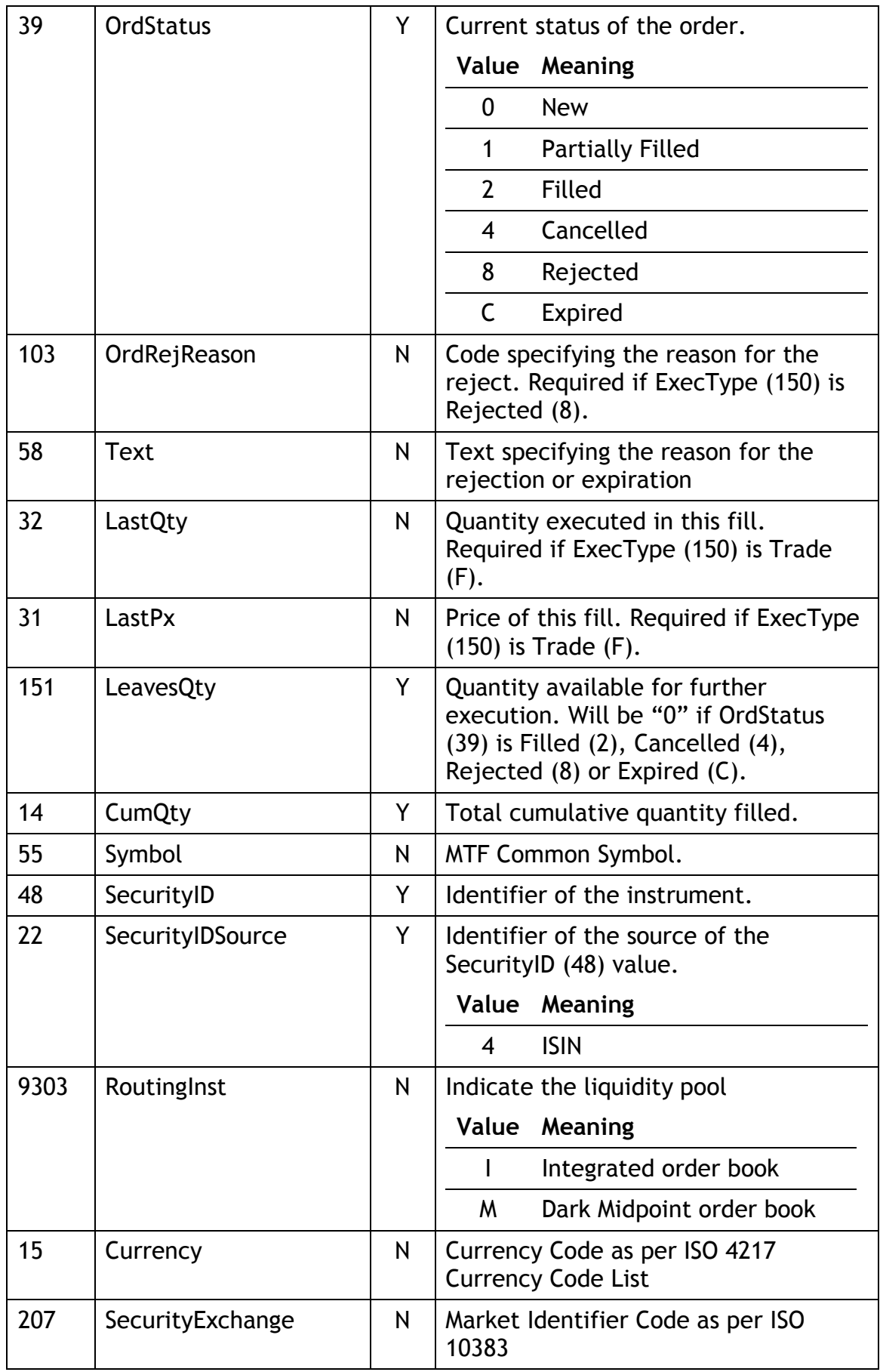

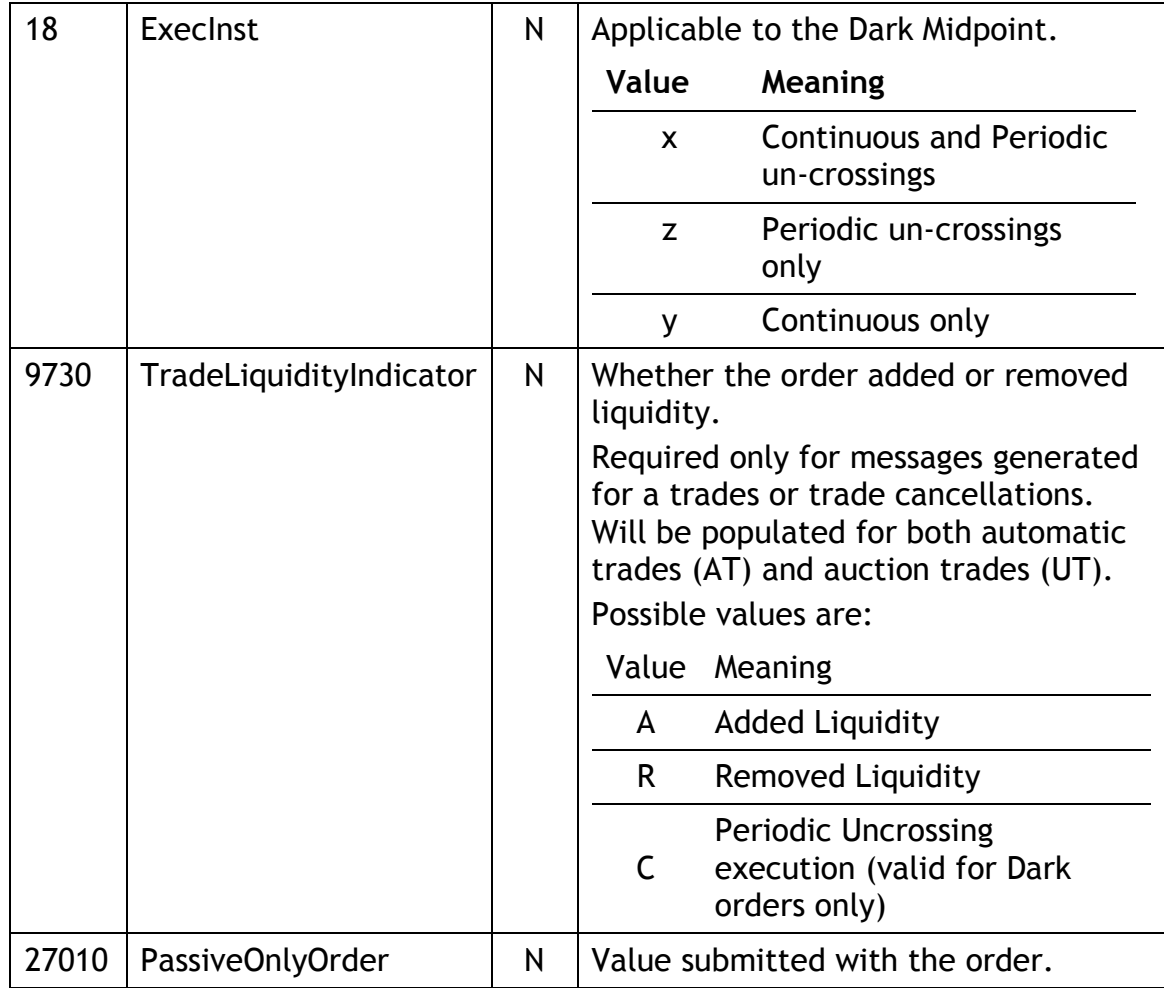

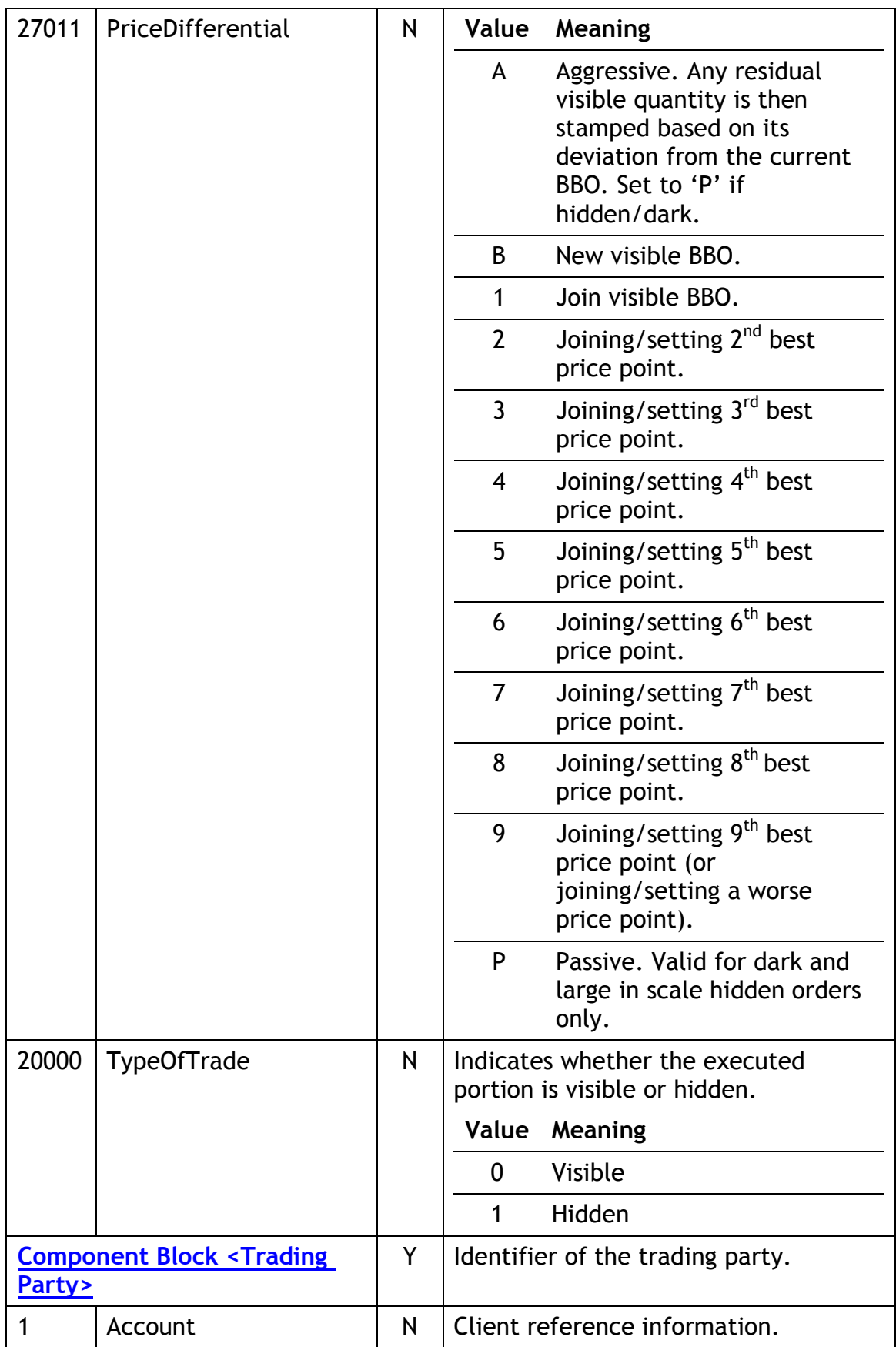

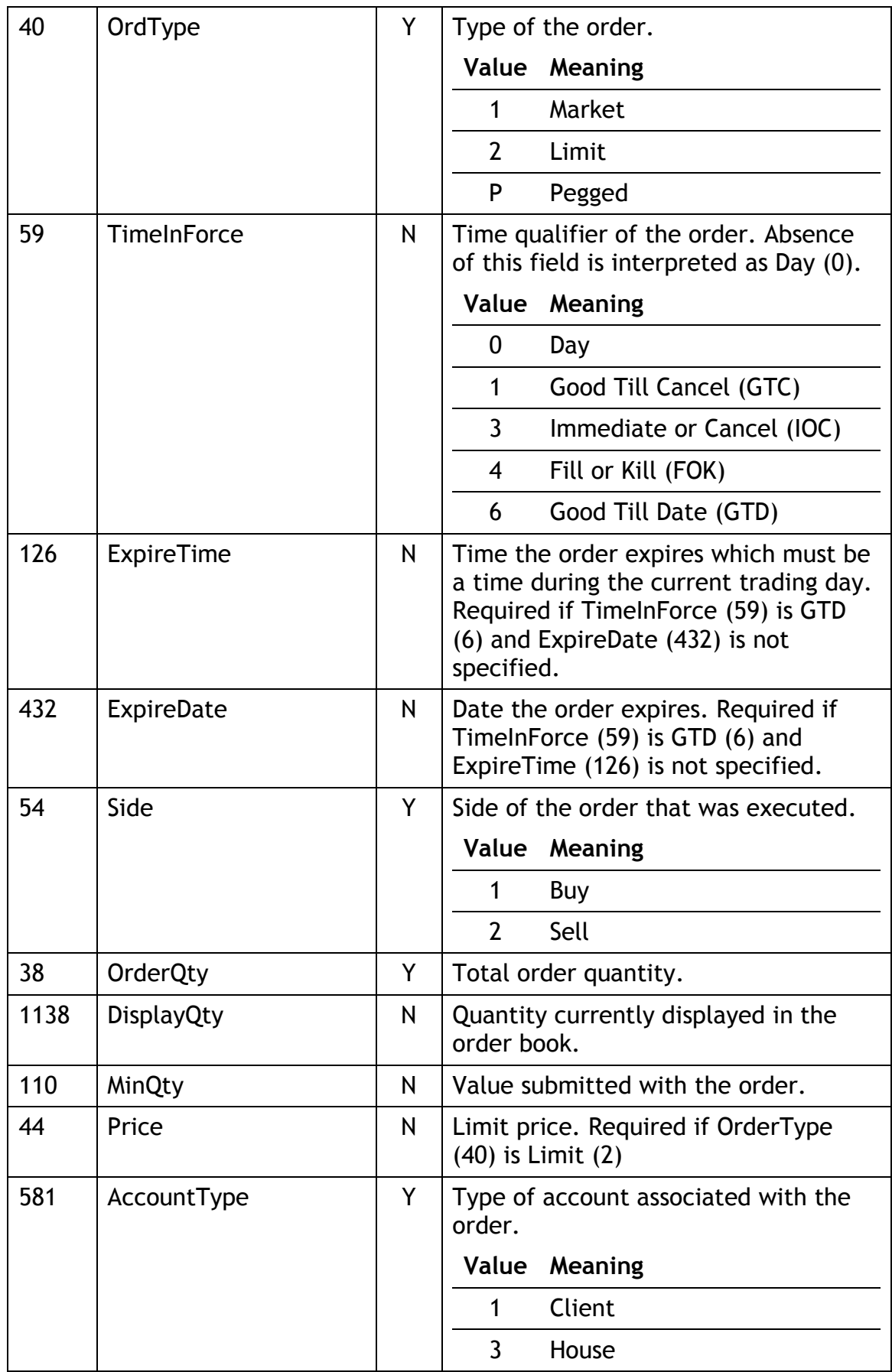

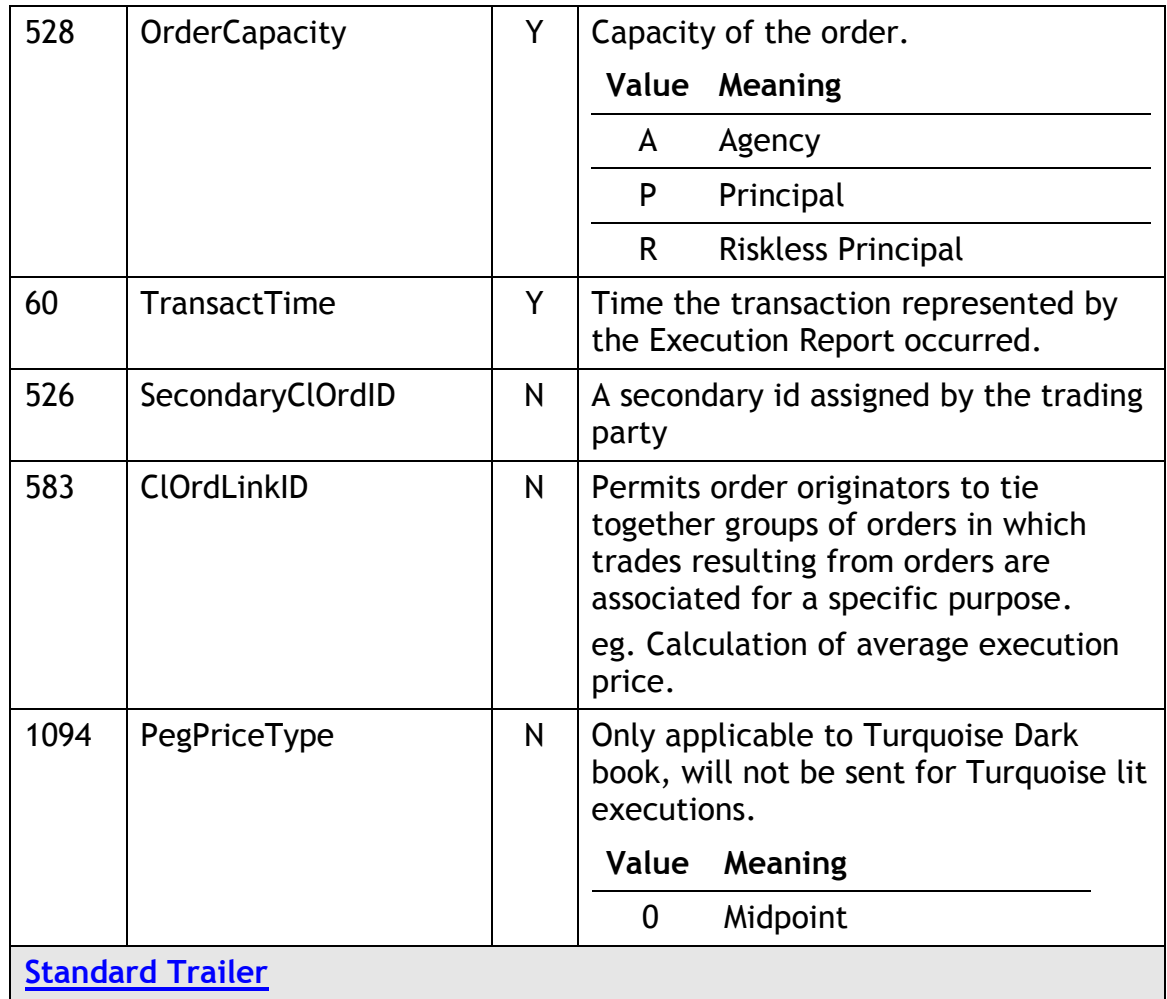

## <span id="page-34-0"></span>**6.6 Components of Application Messages**

## <span id="page-34-1"></span>**6.6.1 Trading Party**

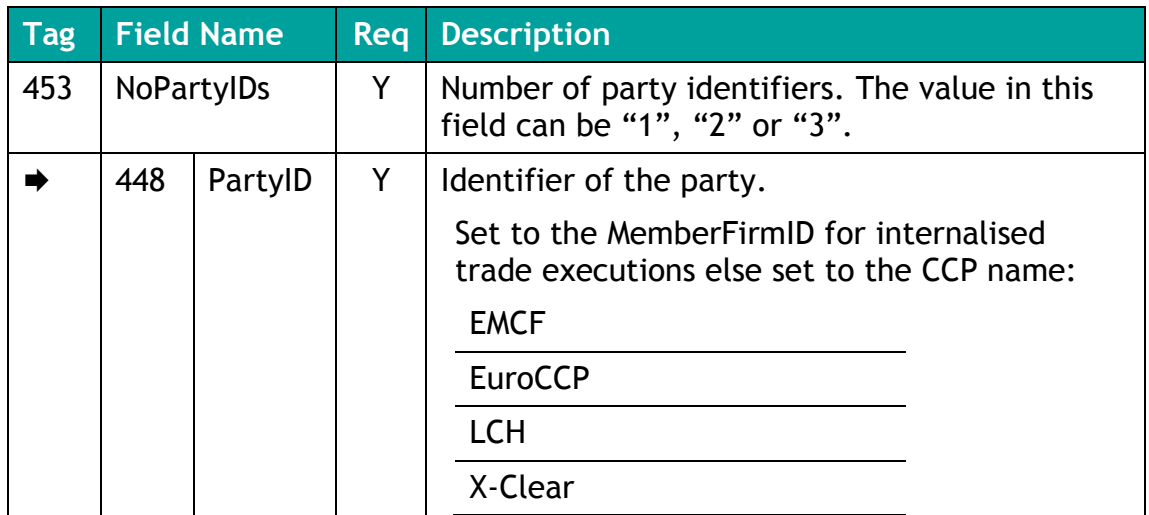

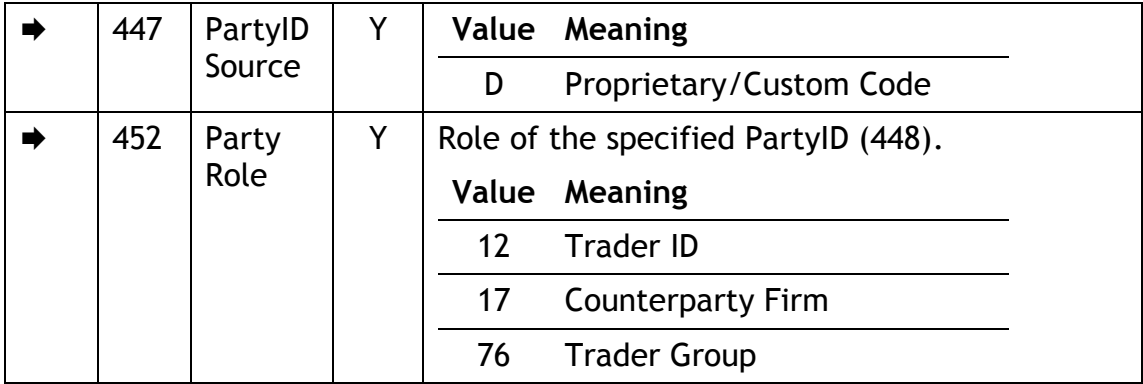

# <span id="page-36-0"></span>Reject Codes

# <span id="page-36-1"></span>**7.1 Reject (35=3)**

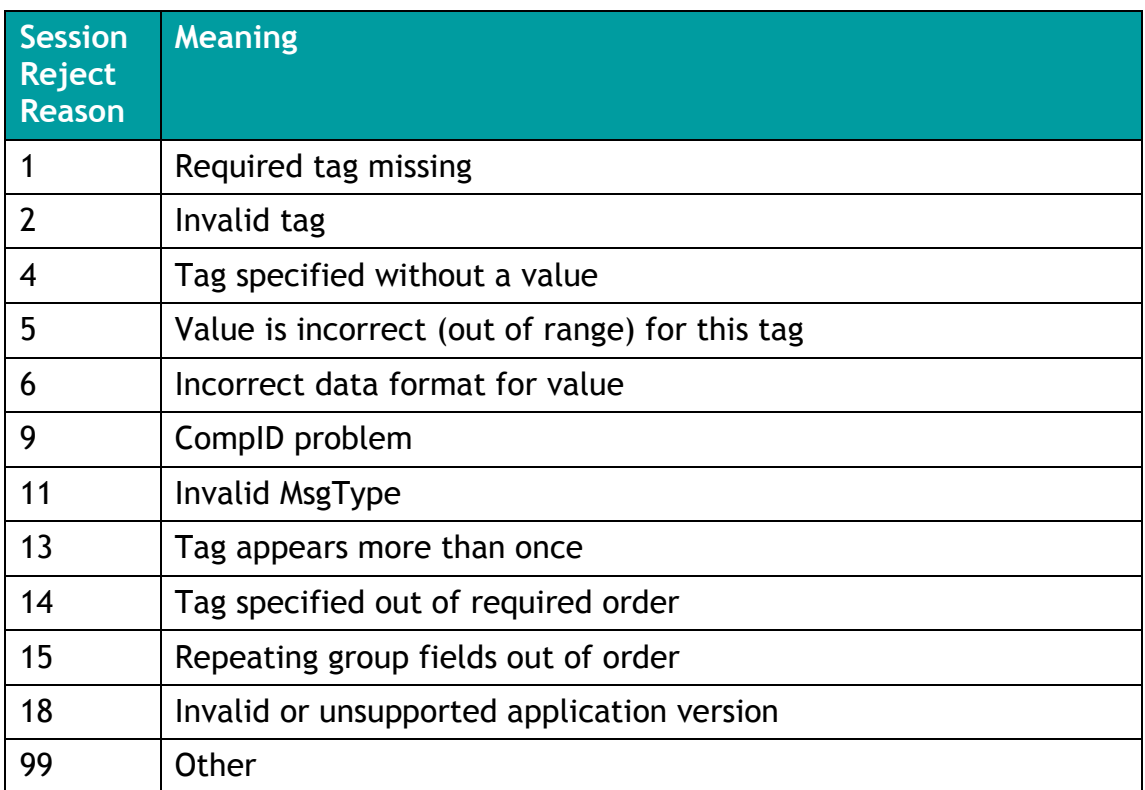

# <span id="page-36-2"></span>**7.2 Execution Report (35=8)**

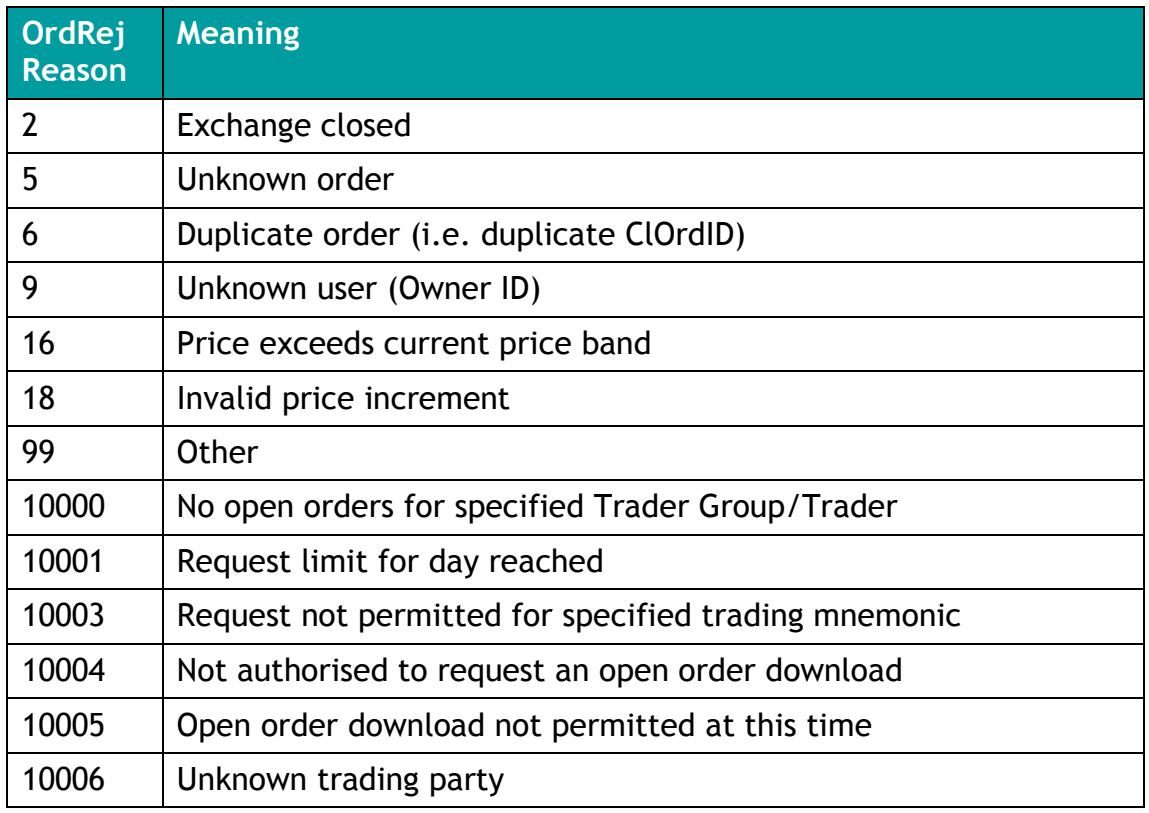

# <span id="page-37-0"></span>**7.3 Business Message Reject (35=j)**

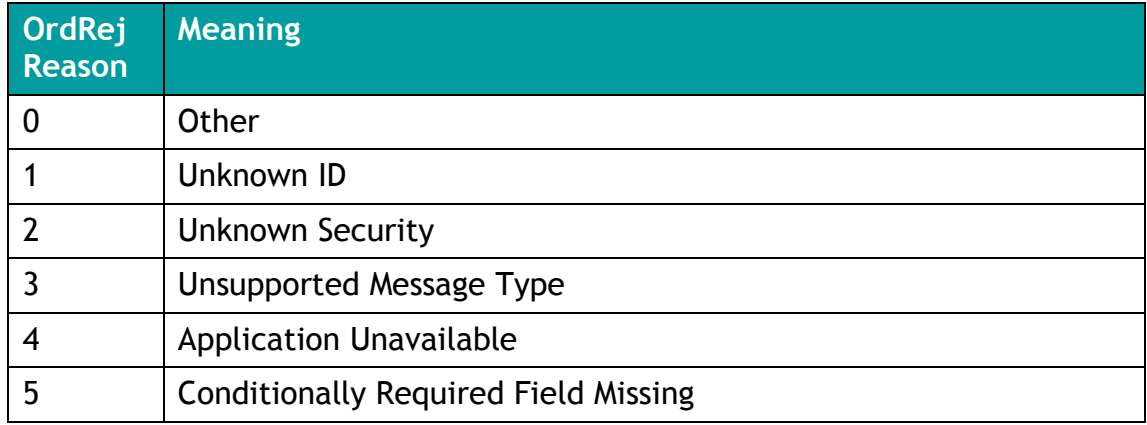

# <span id="page-38-0"></span>8 APPENDIX A

# <span id="page-38-1"></span>**8.1 Error & Reject Text Strings**

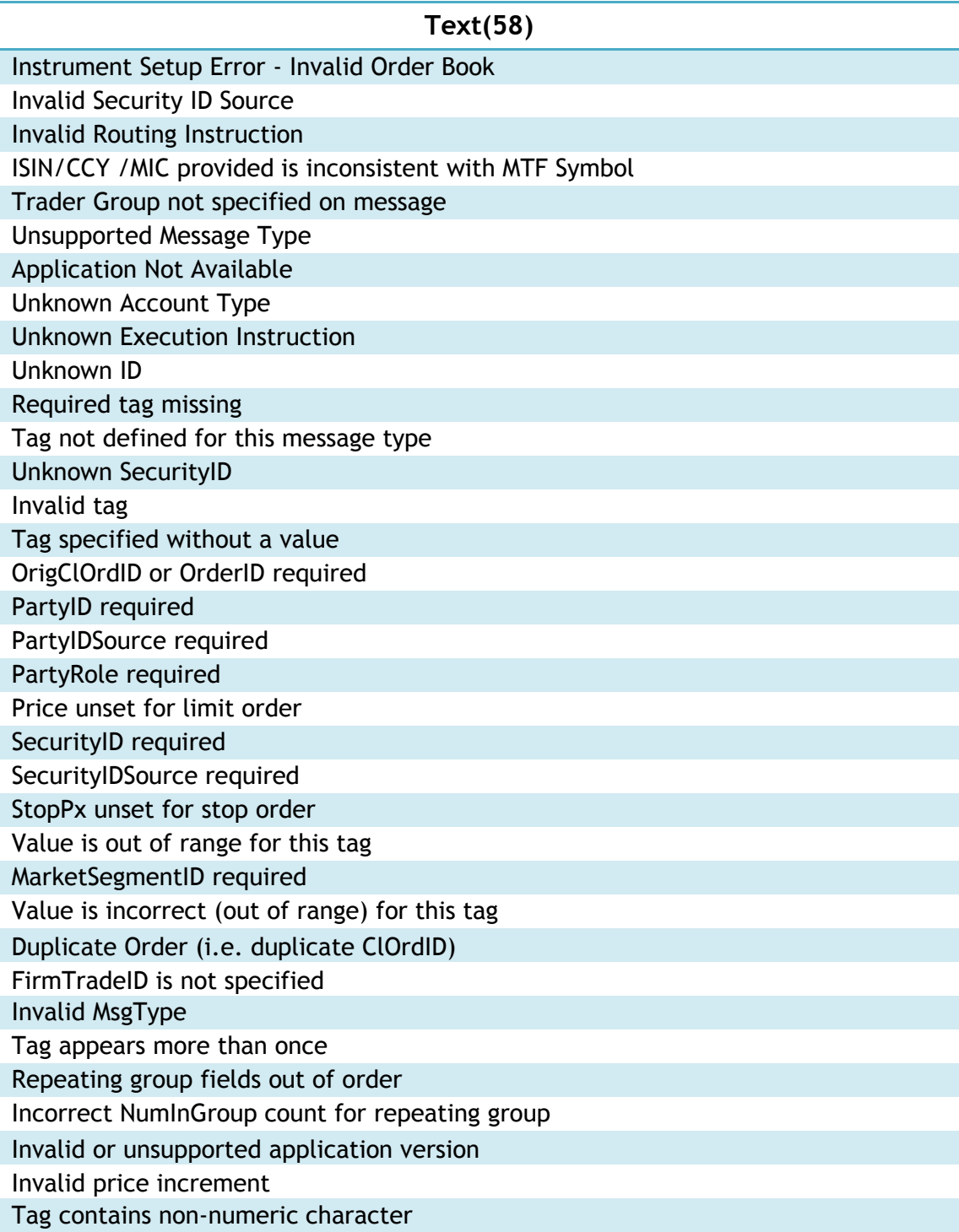

Copyright © February 2013 Turquoise Global Holdings Limited. Registered in England and Wales No. 07102717.

Turquoise Global Holdings Limited has used all reasonable efforts to ensure that the information contained in this publication is correct at the time of going to press, but shall not be liable for decisions made in reliance on it.

London Stock Exchange is a registered trade mark of London Stock Exchange plc. Turquoise is a registered trade mark of Turquoise Trading Limited

Turquoise Services Limited/Turquoise Trading Limited

10 Paternoster Square London EC4M 7LS Telephone: +44 (0)20 7797 1000

http://www.tradeturquoise.com